**"2016 - Año del Bicentenario de la Declaración de la Independencia Nacional"**

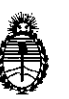

**Ministerio de Salud Secretaría de Políticas, Regulación e Institutos** A.N. M. A.T

# **DISPOSICION N0'** 5 8 **5** *rQ}*

## BUENOS AIRES, **3 1 MAY 2016**

I

 $\mathbf{I}$ VISTO el expediente  $N^{\circ}$  1-47-5539/11-1 del Registro de la Administración  $\mathbf{I} = \mathbf{I} \times \mathbf{I}$  . The contract of  $\mathbf{I} = \mathbf{I} \times \mathbf{I}$  ,  $\mathbf{I} = \mathbf{I} \times \mathbf{I}$  ,  $\mathbf{I} = \mathbf{I} \times \mathbf{I}$  ,  $\mathbf{I} = \mathbf{I} \times \mathbf{I}$  ,  $\mathbf{I} = \mathbf{I} \times \mathbf{I}$  ,  $\mathbf{I} = \mathbf{I} \times \mathbf{I}$  ,  $\mathbf{I} = \mathbf{I} \times \mathbf{I}$ Na<mark>cional de Medicamentos Alimentos y Tecnología Medica y, incluyos e</mark> i

## CONSIDERANDO:

I

i

 $\mathbb{Z}^2$ 

autorización para la venta a laboratorios de análisis clínicos de los Productos para BIOSYSTEMS S.A. solicita Que por los presentes actuados la firma <sup>I</sup> I diagnóstico de uso "in vitro" denominados 1) **HSVl ELITe MGB Kit/** prueba  $\frac{1}{2}$ cuali-cuantitativa para la detección y cuantificación de ADN del virus Herpes Si $m$ plex tipo 1 (HSV1) en muestras de líquido 'cefalorraquídeo, sangre' entera y plalsma recolectado con EDTA, 2) **HSVl ELITe Positive Control!** Control , the contract of the contract of the contract of the contract of the contract of the contract of the contract of the contract of the contract of the contract of the contract of the contract of the contract of the contrac positivo en las pruebas cualitativas de detección con HSV1 ELITe MGB Kit 3) **HSV1 ELITe Standard** /Control positivo y ADN standard de cantidad conocida **1** para la detección y cuantificación con HSV1 ELITe MGB Kit. , 1

 $\frac{1}{2}$  Que a fojas 308 consta el informe técnico producido por el Servicio de Productos para Diagnóstico que establece que los productos reúnen las condiciones de aptitud requeridas para su autorización. I

Que la Dirección Nacional de Productos Médicos ha tomado la intervención deisu competencia.

Que se ha dado cumplimiento a los términos que establece la Ley N° <sup>I</sup> *J* 16:463, Resolución Ministerial NO145/98 <sup>Y</sup> Disposición ANMAT N° 2674/99,

1

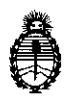

**Ministerio de Salud Secretaría de Políticas, Regulación** e **Institutos** A.N. M. A.T

## **DISPOSICIÓN N°**

I

Que la presente se dicta en virtud de las facultades conferidas por los Decretos Nº 1490/92 el por el Decreto Nº 101/15 de fecha 16 de diciembre de 2015.

## Por ello;

## ELADMINISTRADOR NACIONAL DE LA ADMINISTRACIÓN NACIONAL DE MEDICAMENTOS,ALIMENTOS Y TECNOLOGÍA MÉDICA

## DI S P O N E:

ARTÍCULO 1°.- Autorizase la venta a laboratorios de análisis clínicos de los productos de diagnostico para uso in Vitro denominados 1) **HSV1 ELITe MGB Kit/** prueba cuali-cuantitativa para la detección y cuantificación de ADN del virus Herpes Simplex tipo 1 (HSV1) en muestras de líquido cefalorraquídeo, sangre entera y plasma recolectado con EDTA, 2) **HSVl ELITe Positive Control/** Control positivo en las pruebas cualitativas de detección con HSVI ELITe MGB Kit.3) **HSVl ELITe Standard** /Control positivo y ADN standard de: cantidad conocida para la detección y cuantificación con HSV1 ELITe MGB Kit el que será elaborado por ELITechGroup SpA, Corso Svizzera 185, 10149, Torino (Italia) e importado terminado por la firma BIOSYSTEMS S.A., en envases por 1) 100<br>determinaciones conteniendo: HSV1 Q PCR Mix 4 x 540µl; 2) control positivo 4 x 65µl; 3) HSV1 Q-PCR Standard  $10^2$ : 2 x 200µl, HSV1 Q-PCR Standard  $10^3$ : 2 x 200<sub>p</sub>l, HSV1 Q-PCR Standard 10<sup>4</sup>: 2 x 200<sub>pl</sub> y HSV1 Q-PCR Standard 10<sup>5</sup>: 2 x

 $\mathbf{F}$ 

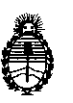

Ministerio de Salud Secretaría de Políticas, Regulación e Institutos A.N.M.A.T

# DiSPOSICION N° 5 8 5 -1

200µl, con una vida útil VENTICUATRO (24) meses conservado a -20°C y que la composición se detalla a fojas 196 a 197.

ARTICULO 2º.- Acéptense los provectos de rótulos y Manual de Instrucciones a fojas225 a 228, 230 a 233, 235 a 292, 285 a 288 (Desglosándose las fojas 235 a I has a set of the contract of the contract of the contract of the contract of the contract of the contract of the contract of the contract of the contract of the contract of the contract of the contract of the contract o 252 Y 285 a 288) debiendo constar en los mismos que la fecha de vencimiento es la declarada por el elaborador impreso en los rótulos de cada partida. ARTÍCULO 3º.- Extiéndase el Certificado correspondiente.

ARTICULO 40.- LA ADMINISTRACIÓN NACIONAL DE MEDICAMENTOS, ALIMENTOS Y TECNOLOGÍA MEDICA se reserva el derecho de reexaminar los métodos de control, estabilidad y elaboración cuando las circunstancias así lo determinen.

 $AR^{\dagger}_{\bot}$ ÍCULO 5º.- Regístrese, gírese a la Dirección de Gestión de información Tédnica a sus efectos, por Mesa de Entradas de la Dirección I Nacional de I Productos Médicos notifíquese al interesado y hágasele entrega de la copia i i se na matsaya na matsaya na matsaya na matsaya na matsaya na matsaya na matsaya na matsaya na matsaya na m autenticada de la presente Disposición junto con la copia de los proyectos de rótulos, manual de instrucciones y el certificado correspondiente. Cumplido, archívese.-

3

EXPEDIENTE Nº 1-47-5539/11-1

DISPOSICIÓN NO:

 $\overrightarrow{A}$ 

5851 Dr. ROBERTO LEOE

Subadministrador **Nacional** A.N.M.A.T.

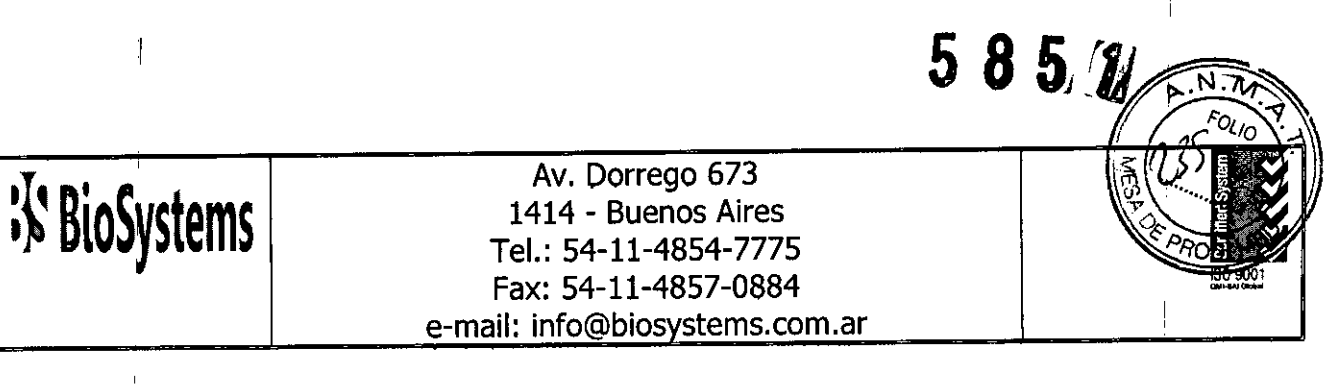

## **Rótulos Externos**

## 3 1 MAY 2016

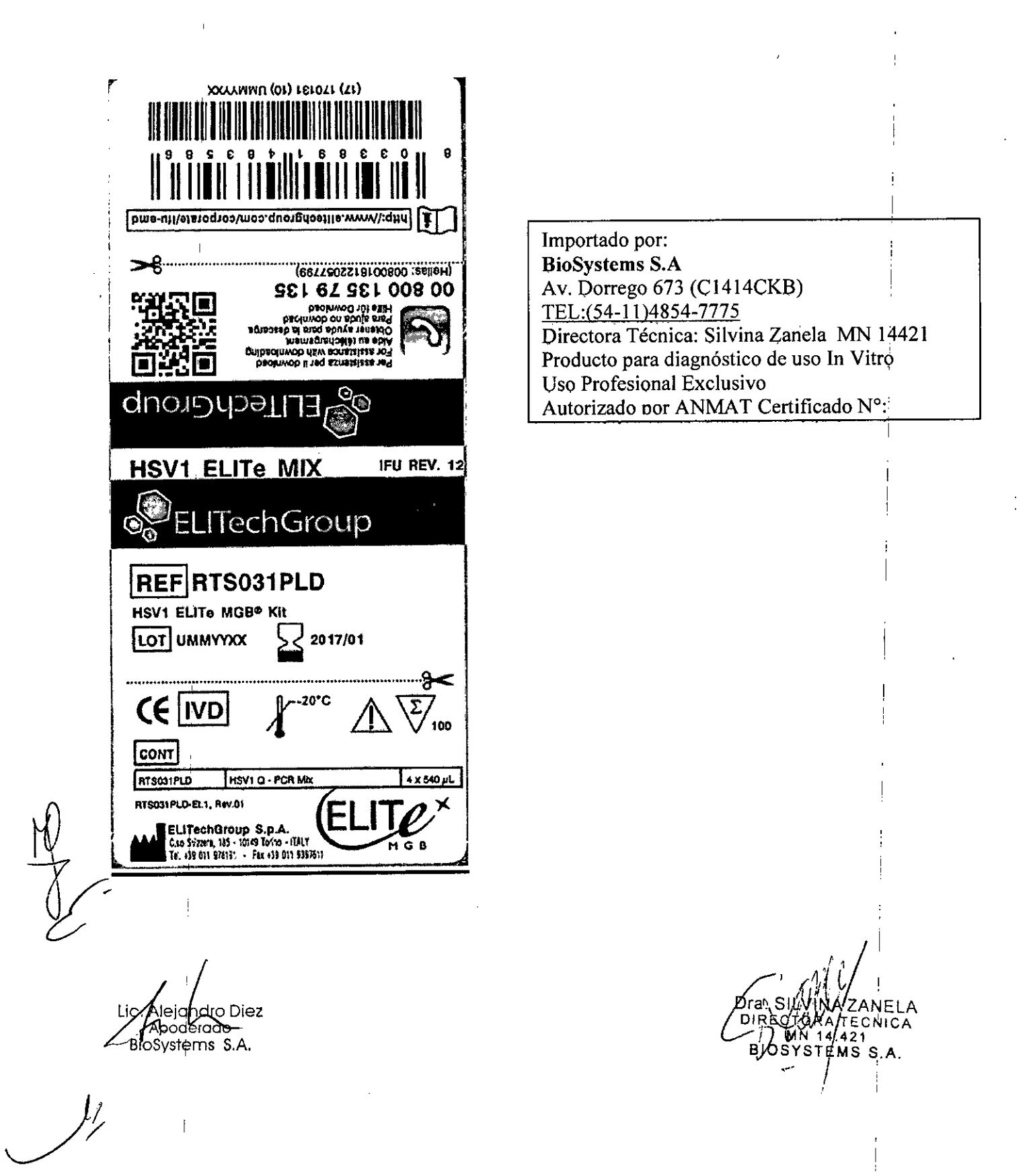

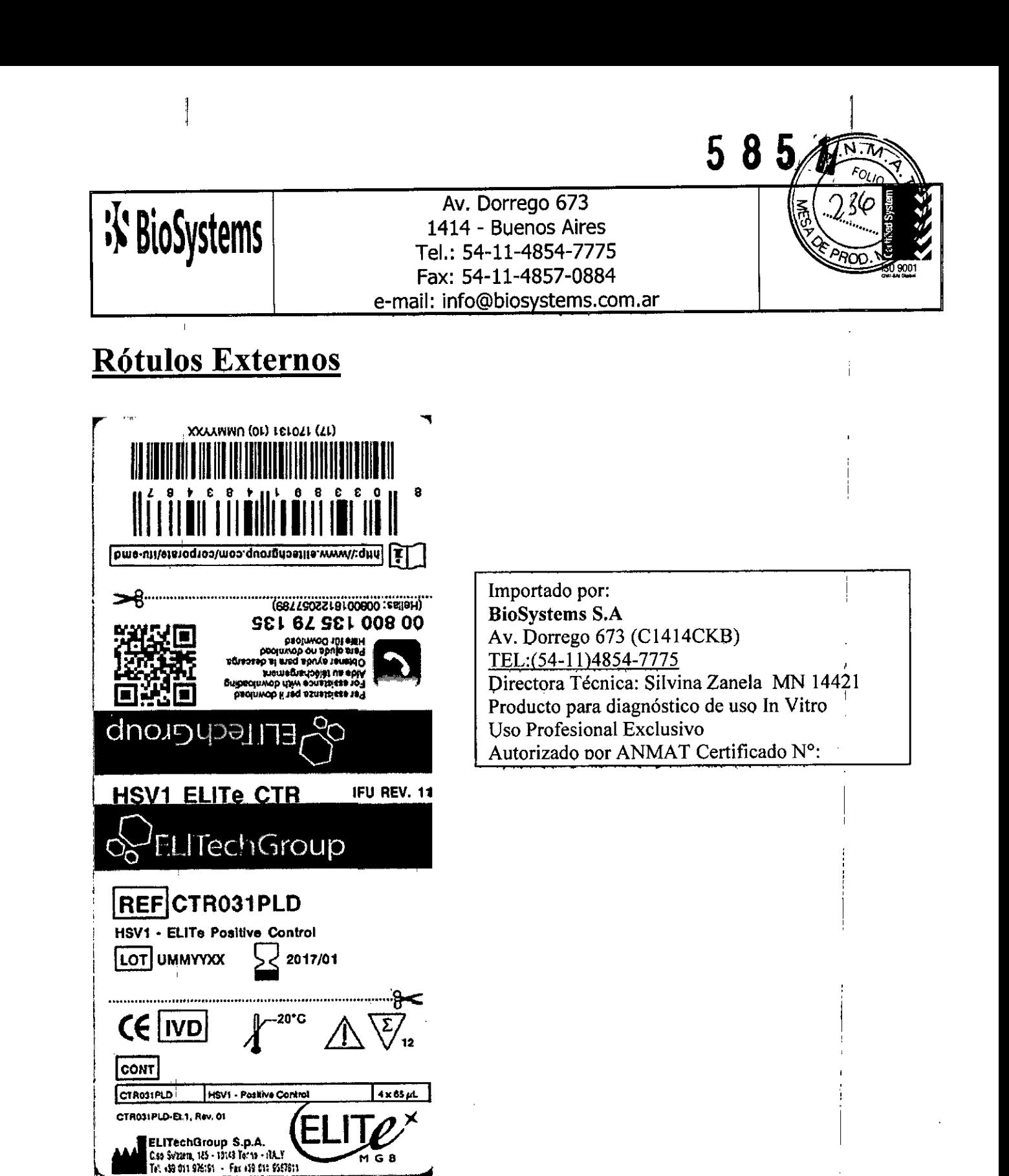

haro Diez **(TAboalerdea** BioSystems S.A.

CNICÁ TEMS S.A.

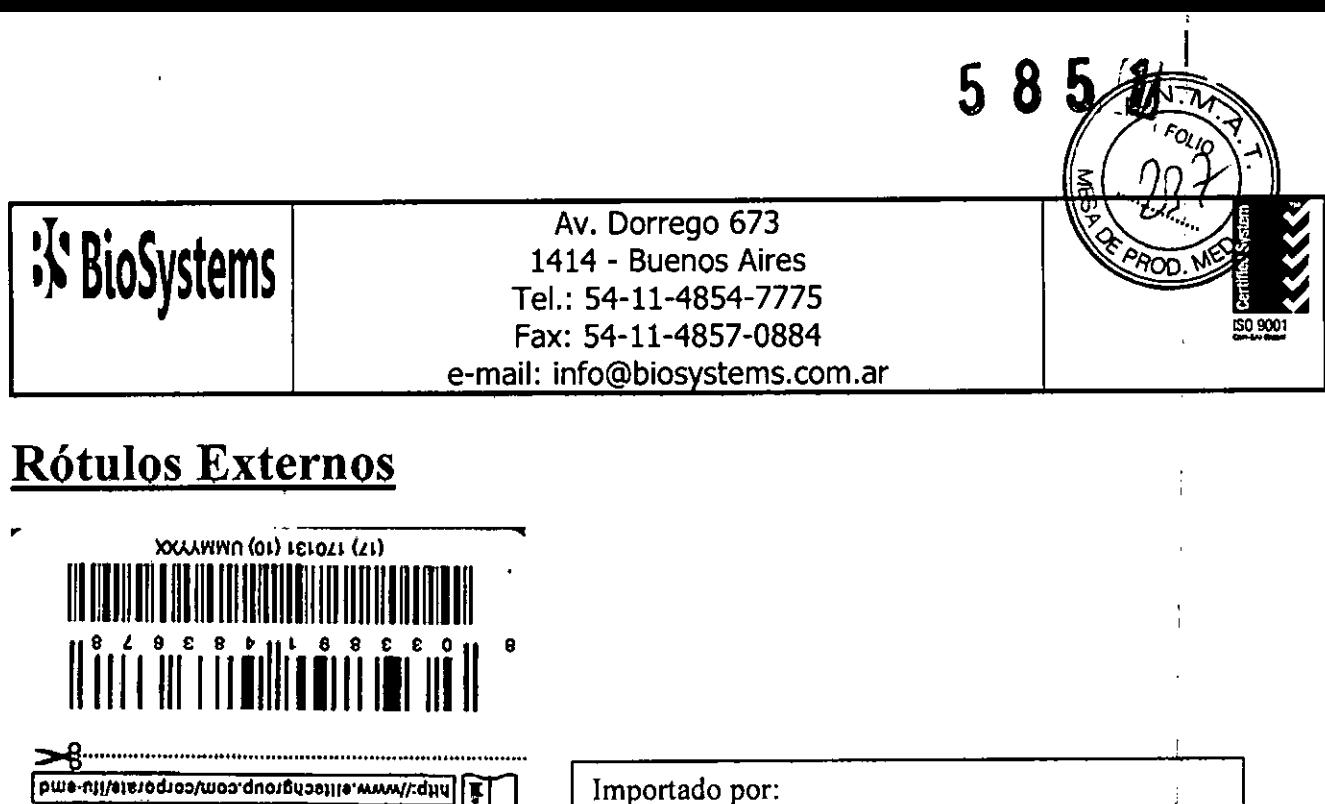

**BioSystems S.A** 

Av. Dorrego 673 (C1414CKB)

Directora Técnica: Silvina Zanela MN 14421 Producto para diagnóstico de uso In Vitro

Autorizado por ANMAT Certificado Nº:

TEL:(54-11)4854-7775

Uso Profesional Exclusivo

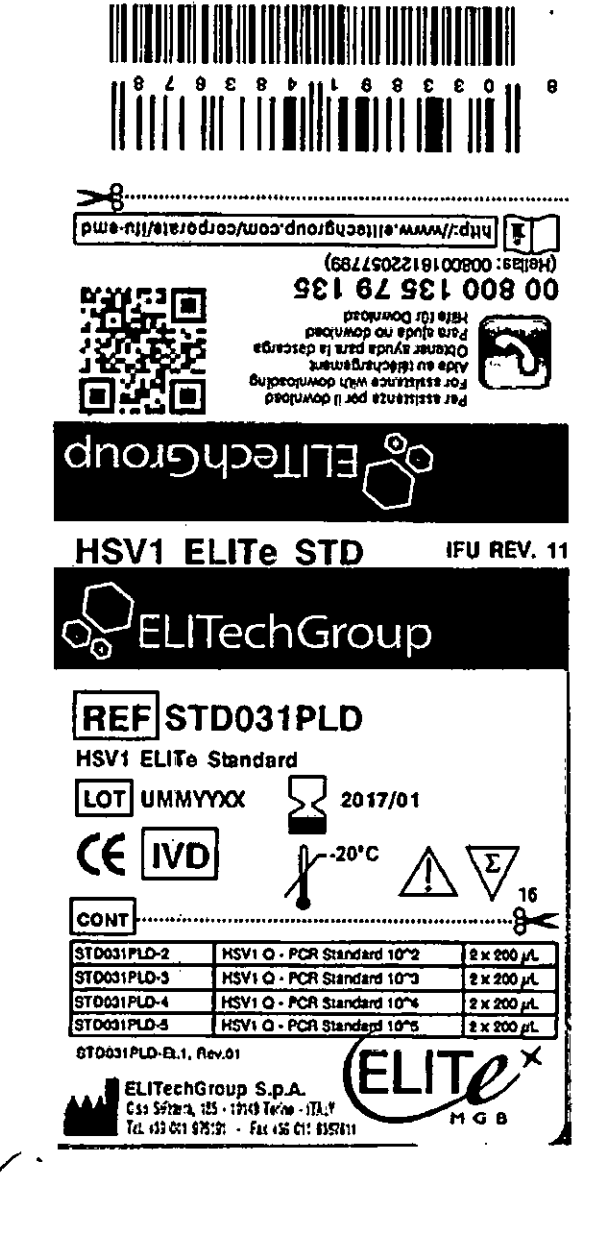

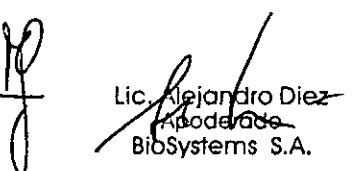

ECNICA AN 14/421

l,

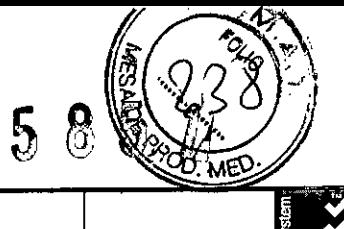

 $\mathop{!}\nolimits$ 

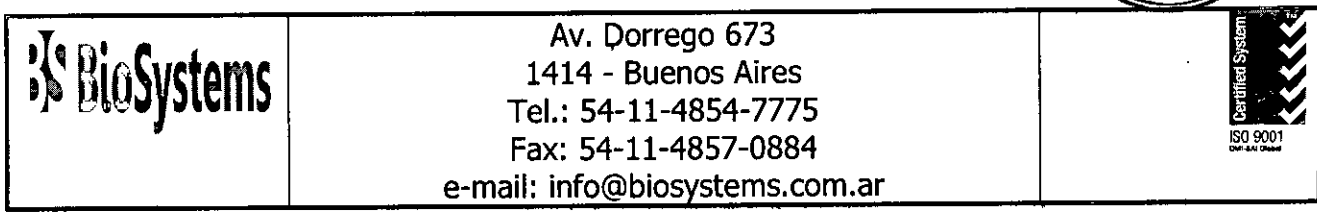

# Rótulos Internos

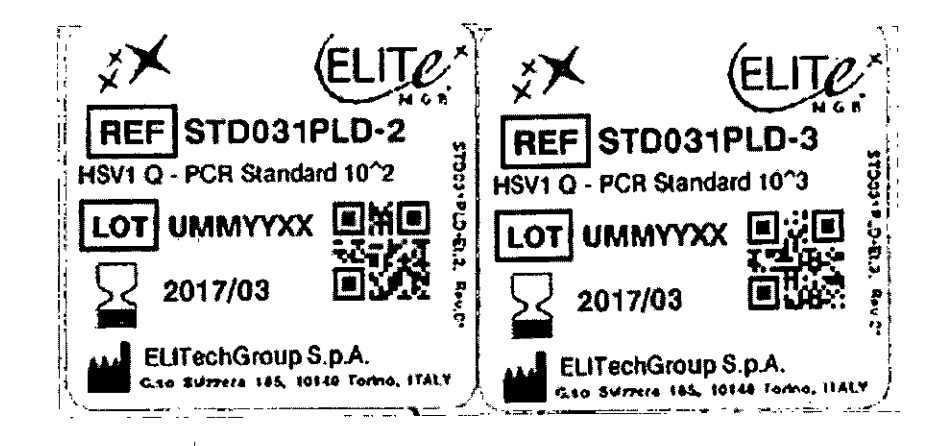

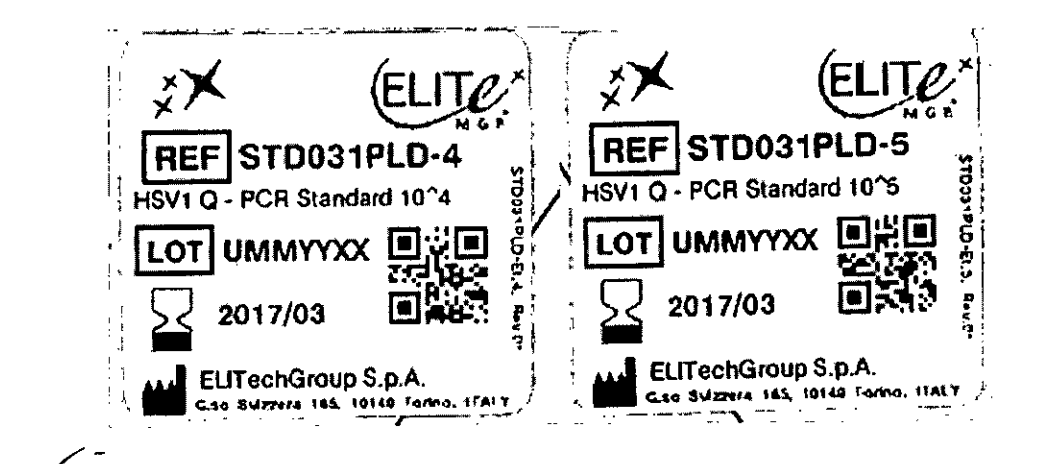

lejan**⁄**Iro Diez poderado Biosystems S.A.

ZANELA TECNICA  $4.421$ <br>EMS S.A.

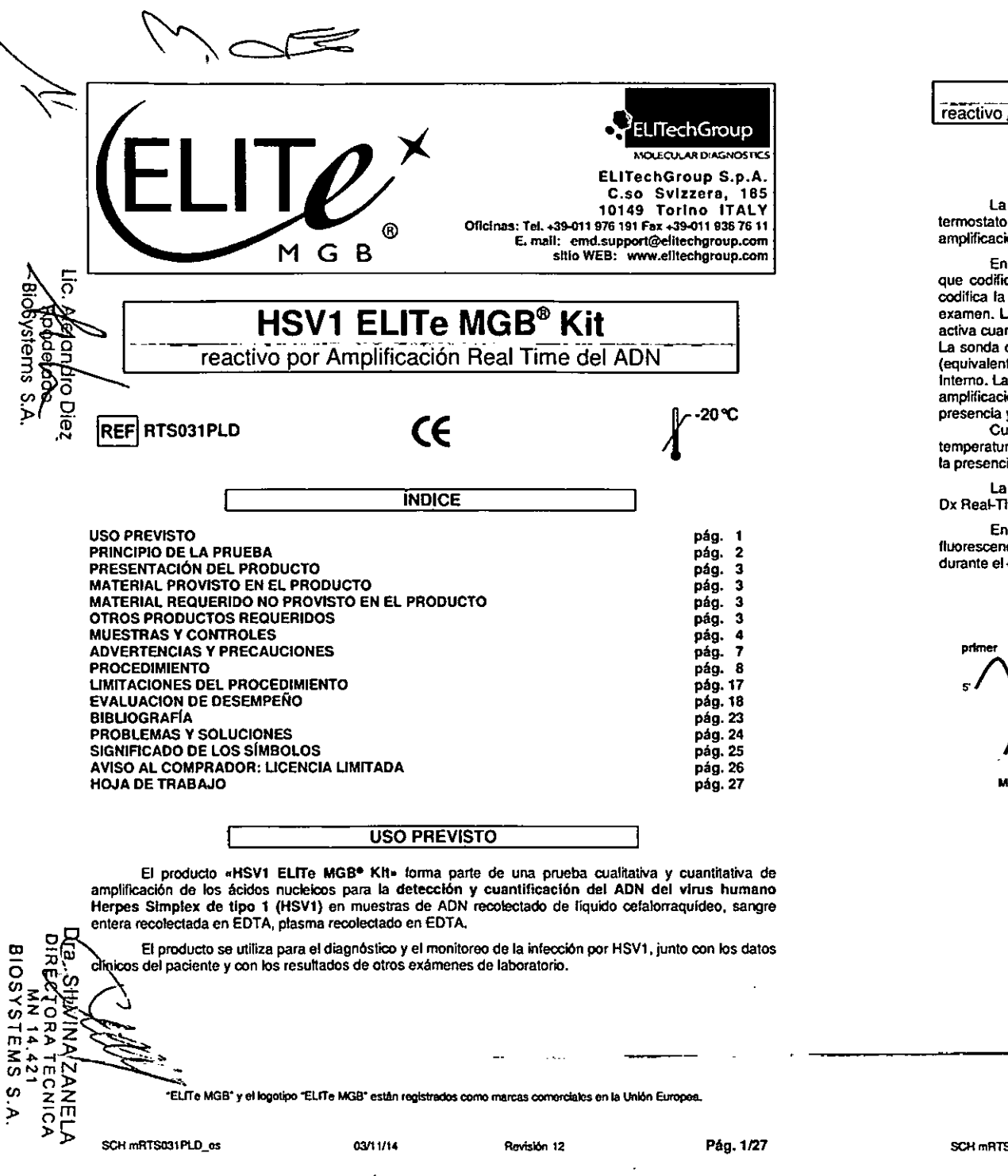

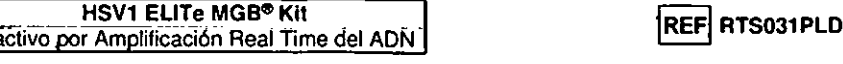

PRINCIPIO DE LA PRUEBA

La prueba prevé la realización de una reacción de amplificación real time en microplaca con un termostato programable con sistema óptico de deteocl6n de la fluorescencia (thermal cycler para amplificación real lime).

En cada pocillo se efectúan dos reacciones de amplificación: una específica para la región del gen que codifica la glucoproteína D (gpD) de HSV1- y otra específica para la región del gen humano que codifica la beta Globlna (Control Interno de inhibición) utilizando el ADN recolectado de las muestras en examen. La sonda con tecnología ELITe MGB<sup>e</sup> específica para HSV1, marcada con el fluoróforo FAM, se activa cuando hibrida con el producto específico de la reacción de amplificación para HSV1.

La sonda con tecnología ELITe MGB<sup>6</sup> específica para el Control Interno, marcada con el fluoróforo AP525 (equivalente a VK;). se activa cuando hlbl1da con el producto de la reacción de amplificación para el Control Interno. La emisión de la fluorescencia aumenta al aumentar de los productos específicos de la reacción de amplificación y es medida *y* registrada por el aparato. la elaboración de los datos permite determinar la presencia *y* el titulo del AON de HSV1 en la muestra de partida .

Cuando finaliza una sesión, se puede analizar la curva de disociación (melling curve) y determinar la temperatura de disociación (mehing temperature) para confirmar la presencia del larget correcto o idenlñicar la presencia de mutaciones.

La evaluación de la prueba ha sido realizada con equipos 7300 Real Time PCR System y 7500 Fast Dx Real-Time PCR Instrument.

En la figura presentada a continuación se resume el mecanismo de activación y emisión de la fluorescencia de la sonda con tecnología ELITe MGB\*, Notar de qué manera la sonda no se hidroliza durante el ciclo de amplificación y, por lo tanto, se puede utilizar para el análisis de la curva de disociación.

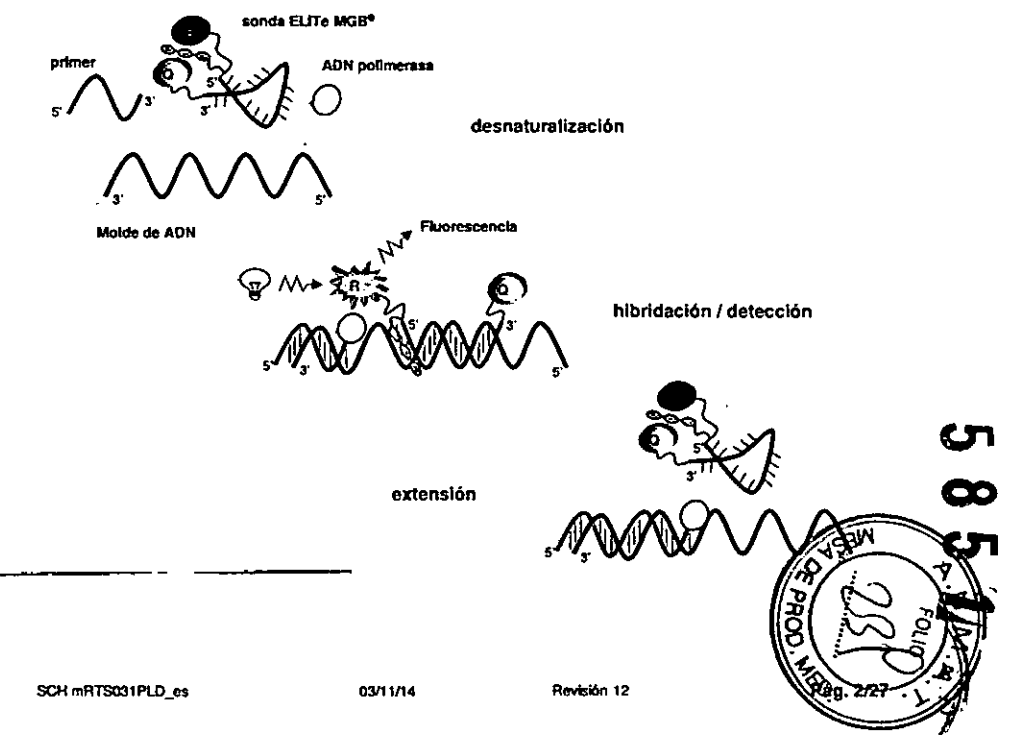

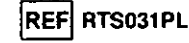

## PRESENTACiÓN DEL PRODUCTO

El producto «HSV1 ELITe MGB<sup>®</sup> Kit» provee la mezda de reacción completa y lista para su uso "HSV1 a • PeR Mix" para la amplificación real time en una solución estabilizadora, previamente dosificada en cuatro tubos. Cada tubo contiene 540 µL de solución, suficiente para 25 test.

Los ofigonucleótidos primers y la sonda para HSV1, (estabilizada por el grupo MGB®, marcada con el fluoróforo FAM y con inactividad determinada por un quencher no fluorescente), son específicos para una región del gen que codifica la gpD de HSVl (región US6).

Los oligonucleótidos primers y la sonda para el Control Interno, (estabilizada por el grupo MGB<sup>e</sup>) marcada con el fluoróforo AP525, equivalente a VIC, y con inactividad determinada por un quencher no fluorescente), son específicos para la región promotora y 5' UTR del gen humano que codifica la beta Globina.

~~. La mezcla de reacci6n suministra el tampón, el cloruro de magnesio, los nucle6tldos lrifosfatos *y* el fluoróforo AP593, usado en lugar del ROX o del Cy5 como referencia pasiva para la normalización de la fluorescencia, la enzima Uracil-N-glicosidasa (UNG) para la inactivación de las contaminaciones por<br>
productos de amplificación y la enzima ADN polimerasa Platinum Tíi exo- de activación térmica (hot start).<br>
El producto p (1) a uetos de amplificación <sup>y</sup> la enzima AON polimerasa Platinum Tfi exo- de ac1ivación térmica (hat start).

El producto permite efectuar 100 determinaciones, estándar y controles incluidos.

## MATERIAL PROVISTO EN EL PRODUCTO

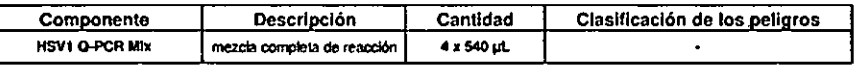

## I MATERIAL REQUERIDO NO PROVISTO EN EL PRODUCTO

-.campana de flujo laminar.

~~

 $\frac{1}{2}$ 

HSV1 ELITe MGB<sup>®</sup> Kit

- Guantes sin poivo descartables de látex o similares.
- Mezclador vertex.

~

~

• 'CO N

\*\*\*<br>\*\*\*<br>\*\*\*

 $\sum_{i=1}^{n}$ 

>)>

-()> ~ ⊻≨

 $\sum_{\substack{\text{max} \\ \text{max}}}$ 

- Microcentrlluga de mesa (12.000. 14.000 RPM).
- Micropipetas y tips estériles con filtro para aerosol o de dispensación positiva (0,5-10 µL, 2-20 µL, 5-50 µL, 50-200 uL, 200-1000 uL).
- Agua bidestilada estéril.
- Termostato programable con sistema óptico de detección de la fluorescencia 7300 Real Time PeR System o 7500 Fast Ox Aeal- Time PCR Instrument calibrado según las Indicaciones del fabricante.

### OTROS PRODUCTOS REQUERIDOS

los reactivos para la extracción del ADN de las muestras a analizar, el control positivo de extracción, las microplacas para la amplificación, el control positivo de amplificación y los ADN estándar de cantidad conocida, no están Incluidos en este producto.

Para la extracción manual del ADN de las muestras a analizar, se aconseja utilizar los productos genéricos «EXTRAblood» (ELITechGroup S.p.A., código EXTB01), kit de extracción del ADN de muestras celulares y no celulares o «EXTRAgen» (ELITechGroup S,p.A., código EXTG01), kit de extracción del ADN de muestras no celulares.

 $\overline{O}$  Para la extracción automática del ADN de las muestras a analizar, se aconseja utilizar el producto<br>  $\overline{O}$  panérico «ELITe STAR 200 Extraction Kit» (ELITechGroup S.p.A., código INT011EX), kit de extracción de genérico «ELITe STAR 200 Extraction Kit» (ELITechGroup S.p.A., código INT011EX), kit de extracción de . los ácidos nucleicos de muestras biológicas, con el instrumento «ELITe STAR» (ELITechGroup S.p.A.,<br>-código INT010).

.... ELITe STAR 200 Extraction Kit •• y «ELITe STAR • constituyen ELITe STAR System.

HSV1 ELITe MGB<sup>®</sup> Kit REFI RTS031PLD HSV1 ELITe MGB<sup>®</sup> Kit REFI RTS031PLD HSV1 ELITe MGB<sup>®</sup> Kit REFI RTS031PLD HSV1 ELITe MGB<sup>®</sup> Kit **reactivo por Amplificación Real Time del ADN 3**<br>Teactivo por Amplificación Real Time del ADN 3

Para la extracción automática del AON de las muestras a anatlzar. se aconseja utilizar el producto genérico ••ELITe GAlAXY 300 Extractlon Kit •• (EllTechGroup S.p,A., código INT021EX), kit de extracción de los ácidos nucleicos de muestras biológicas, con el instrumento ••ElITe GAlAXY •• (ElITechGroup S.p.A., código INT020).

\_ ••ElITe GAlAXY 300 Extraction Kit •• y ••ELITe GAlAXY •• constlluyen EUTe GAlAXV System. Para la configuración automática de la PCR con las muestras recolectadas, se recomienda el uso de productos ELITe MGB" Klts (ElITechGroup S.PA), con el instrumento ••ELITE GALAXY ••.

Para la extracción automática del ADN de las muestras a analizar, se aconseja utilizar los productos genéricos NucliSENS<sup>®</sup> easyMAG<sup>®</sup> Reagents (bloMérieux SA, códigos 280130, 280131, 280132, 280133, 280134, 280135), kit de extraoci6n de los ácidos nucleicos de muestras bío!6gicas, con el equipo ••NucIiSENS. easyMAG." {bioMérieux SA, código 2001 t 1).

Para la extracción automática del ADN de las muestras a analizar, se recomienda también el empteo del producto «QIAsymphony<sup>®</sup> DSP Virus / Pathogen Midi kit» (QIAGEN GmbH, código 937055), kit de extracción de los ácidos nucleico de muestras biológicas, con el equipo «QIAsymphony<sup>®</sup> SP/AS» (códigos 9001297, 9001301) *Y* los relativos productos genéricos.

Como control positivo de extracción y control de inhibición se requiere el empleo de producto genérico «CPE - Internal Control» (ELITechGroup S.p.A., código CTRCPE), una solución estabilizada que contiene dos plásmido de ADN y ARN genómico del fago MS2.

Si estuviera previsto el uso de un equipo 7300 Real-Time PCR System, se aconseja utilizar el producto genérico ••Q • PeR Microplates\_ (ElITechGroup S.p.A., código RTSACC01) mlcroplacas con pocillos de 0,2 ml *y* láminas adhesivas para la amplificación real time.

Si estuviera previsto el uso de un equipo 7500 Fast Dx Real-Time PCR Instrument, se aconseja utilizar el producto genérico «Q - PCR Microplates Fast» (ELITechGroup S.p.A., código RTSACC02) microplacas con pocillos de 0,1 mL y láminas adhesivas para la amplificación real time.

Si se requiere la deteoción del ADN de HSV1 (análisis cualitativo), se aconseja usar el producto «HSV1 - ELITe Positive Control» (ELITechGroup S.p.A., código CTR031PLD), control positivo de ADN plasmldico.

Si se requiere la detección y cuantificación del ADN de HSV1 (análisis cuantitativo) se aconseja usar el producto «HSV1 ELITe Standard» (ELITechGroup S.p.A., código STD031PLD), cuatro diluciones de ADN plasmldico *en* cantidad conocida para obtener la curva estándar.

MUESTRAS Y CONTROLES

#### Muestras

Este producto debe ser utilizado con AON recolectado de las siguientes muestras clinicas: liquido cefalorraquldeo, sangre entera recolectada en EDTA, plasma recolectado en EDT A.

### Líquido cefalorraquídeo

las muestras de liquido cefalorraqufdeo destinadas a la extraccl6n de los éddos nuctelcos deben ser recolectadas según las indicaciones del laboratorio evitando la contaminación con la sangre del paciente, transportadas a +2° / +8 C° y conservadas a +2° / +8 C° por un máximo de cuatro horas, de lo contrario deben congelarse y conservarse a -20 C<sup>e</sup> por un máximo de treinta días o bien a -70 C<sup>e</sup> por tiempos más prolongados.

Se aconsela dividir en diferentes alícuotas las muestras para conservarlas congeladas y no someterlas a repetidos ciclos de congelación *I* descongelación.

Nota: cuando se extrae el ADN con el sistema «EXTRAgen» seguir las indicaciones del Manual de instrucciones de uso: partir con 300 µL de muestra, agregar 5 µL de CPE para el control interno al iniciar la<br>extracción, resuspender los ácidos nucleótidos en 60 µL de agua ultrapura.  $\bullet$  . The set of the set of the set of the set of the set of the set of the set of the set of the set of the set of the set of the set of the set of the set of the set of the set of the set of the set of the set of the s extracción, resuspender los ácidos nucleótidos en 60 µL de agua ultrapura

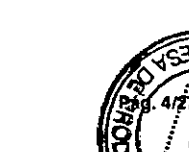

» -m . (') <sup>r</sup> SCH mRTS031 PlO\_" 03111'14 Rovtsl6n <sup>12</sup> Pág. *3fZ1*

SCH mRTS031PLD\_es

03/11/14 Revisión 12

**HSV1 ELITe MGB® Kit** 

## reactivo por Amplificación Real Time del ADN

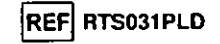

Nota: cuando se realiza la extracción de ADN de muestras de líquido cefalorraguídeo (líquido) usando el ELITe STAR System, con versión de software 3.4.13 (o versiones posteriores equivalentes). utilizar el protocolo de extracción "UUNI E100S200 ELI", que emplea 200 µL de muestra y eluye el ARN recolectado en 100 uL (la elución se realiza en 115 uL efectivos, de los cuales se recuperan 100 uL). Las muestras en las tubos primarias pueden cargarse directamente en el «ELITe STAR». Es necesario siempre un volumen mínimo de 400-600 uL para cada muestra según la clase de tubo utilizado. Agregar 200 uL de CPE en los tubos de Proteinase-Carrier, como se indica en el manual del kit de extracción. Para conocer detalles sobre el procedimiento de extracción, seguir atentamente las indicaciones del Manual de instrucciones de uso del kit.

Nota: cuando se realiza la extracción de ADN de muestras de líquido cefalorraguideo usando el ELITe GALAXY System, con versión de software 1.3.1 (o versiones posteriores equivalentes), utilizar el Brotocolo de extracción xNA Extraction (Universal), que emplea 300 uL de muestra y eluye el producto de la extracción en 200 µL (la elución se realiza en 210 µL efectivos, de los cuales se recuperan 200 µL). Las muestras en las tubos primarias pueden cargarse directamente en «ELITe GALAXY». Es necesario siempre para cada muestra un volumen mínimo de 400-650 uL según la clase de tubo utilizado. Agregar 10 µL / muestra de CPE (al CPE debe agregarse el IC + Carrier solution, como se indica en el manual del kit de extracción). Para conocer detalles sobre el procedimiento de extracción, seguir atentamente las indicaciones del Manual de instrucciones de uso del kit.

Nota: cuando se extrae el ADN de líquido cefalorraquídeo con el equipo «NucliSENS<sup>®</sup> easyMAG<sup>®</sup>», utilizar el protocolo de extracción Generic 2.0.1 y respetar estas indicaciones: distribuir 500 µL de muestra en la Strip de 8 pociflos y comenzar con la extracción. Después de 10 minutos de incubación, agregar 5 uL de CPE a cada muestra para el control interno, antes de agregar NucliSENS<sup>®</sup> easyMAG<sup>®</sup> Magnetic Silica y continuar con la extracción. Recuperar el ADN con 100 uL de tampón de elución.

## Sangre entera recolectada en EDTA

 $\overline{5}$ 

Diez

 $\mathbf{r}$ 

 $\overline{O}$ 

ュガ

່ດ >

 $\geq$   $\geq$  $\boldsymbol{\omega}$ 

m  $\Omega$ 

መልጋ

 $\omega_{12}$ 

Las muestras de sangre entera destinadas a la extracción de los ácidos nucleicos deben ser recolectadas en EDTA según las indicaciones del laboratorio, transportadas a +2<sup>2</sup> / +8 °C y conservadas a +2<sup>e</sup> / +8 ℃ por un máximo de tres días, de lo contrario deben ser congeladas y conservadas a -20 ℃ por un máximo de treinta dias o bien a -70 °C por tiempos más profongados.

Se aconsela subdividir en varias alícuotas las muestras que se deben conservar congeladas, para no someterlas a repetidos ciclos de congelación / descongelación,

Nota: cuando se realiza la extraoción de ADN de muestras de sangre entera usando el ELITe STAR System, con versión de software 3.4.13 (o versiones posteriores equivalentes), utilizar el protocolo de extracción "UUNI E100S200 ELI", que emplea 200 µL de muestra y eluye el ARN recolectado en 100 µL (la elución se realiza en 115 µL efectivos, de los cuales se recuperan 100 µL). Las muestras en las tubos primarias pueden cargarse directamente en el «ELITe STAR». Es necesario siempre un volumen mínimo de 400-600 µL para cada muestra según la clase de tubo utilizado. Agregar 200 µL de CPE en los tubos de Proteinase-Carrier, como se indica en el manual del kit de extracción. Para conocer detalles sobre el procedimiento de extracción, seguir atentamente las indicaciones del Manual de instrucciones de uso del kit.

Nota: cuando se realiza la extracción de ADN de muestras de sangre entera usando el ELITe GALAXY System, con versión de software 1.3.1 (o versiones posteriores equivalentes), utilizar el protocolo de extracción xNA Extraction (Universal), que emplea 300 µL de muestra y eluye el producto de la extracción en 200 µL (la elución se realiza en 210 µL efectivos, de los cuales se recuperan 200 µL). Las muestras en las tubos primarias pueden cargarse directamente en «ELITe GALAXY». Es necesario siempre para cada muestra un volumen mínimo de 400-650 µL según la clase de tubo utilizado. Agregar 10 µL / muestra de CPE (al CPE debe agregarse el IC + Carrier solution, como se indica en el manual del kit de extracción).

Para conocer detafles sobre el procedimiento de extracción, seguir atentamente las indicaciones del Manual de instrucciones de uso del kit.

Nota: cuando se realiza la extracción del ADN de sangre entera con el kit «EXTRAblood» se deben fespetar las indicaciones del Manual de instrucciones de uso: partir de una muestra de 200 µL (2 millones de células como máximo), recuperar el ADN con 100 µL de tampón de elución.

**REF RTS031PLD** 

#### Plasma recolectado en EDTA

Las muestras de plasma destinadas a la extracción de los ácidos nucleícos deben ser recolectadas en EDTA según las indicaciones del laboratorio, transportadas a +2º / +8 °C y conservadas a +2º / +8 °C por un máximo de tres días, de lo contrario deben ser congeladas y conservadas a -20 °C por un máximo de treinta días o bien a -70 °C por tiempos más prolongados. =

Se aconseia subdividir en varias alícuotas las muestras que se deben conservar congeladas, para no someterías a repetidos ciclos de congelación / descongelación.

Nota: cuando se realiza la extracción de ARN de muestras de plasma usando el ELITe STAR System, con versión de software 3.4.13 (o versiones posteriores equivalentes), utilizar el protocolo de extraoción "UUNI\_E100S200\_ELI", que emplea 200 µL de muestra y eluve el ARN recolectado en 100 µL (la elución se realiza en 115 uL efectivos, de los cuales se recuperan 100 uL). Las muestras en las tubos primarias pueden cargarse directamente en el «ELITe STAR». Es necesario siempre un volumen mínimo de 400-600 µL para cada muestra según la clase de tubo utilizado. Agregar 200 µL de CPE en los tubos de Proteinase-Carrier, como se indica en el manual del kit de extracción. Para conocer detalles sobre el procedimiento de extracción, seguir atentamente las indicaciones del Manual de instrucciones de uso del kit. Nota: cuando se realiza la extracción de ADN de muestras de plasma usando el ELITe GALAXY System. con versión de software 1.3.1 (o versiones posteriores equivalentes), utilizar el protocolo de extracción xNA Extraction (Universal), que emplea 300 uL de muestra y eluve el producto de la extracción en 200 uL (la elución se realiza en 210 uL efectivos, de los cuales se recuperan 200 uL). Las muestras en las tubos primarias pueden cargarse directamente en «ELITe GALAXY». Es necesario siempre para cada muestra un volumen mínimo de 400-650 µL según la clase de tubo utilizado. Agregar 10 µL / muestra de CPE (al CPE debe agregarse el IC + Carrier solution, como se indica en el manual del kit de extracción). Para conocer detalles sobre el procedimiento de extracción, seguir atentamente las indicaciones del Manual de instrucciones de uso del kit.

Nota: cuando se extrae el ADN de plasma con el equipo «NucliSENS<sup>®</sup> easyMAG<sup>®</sup>», utilizar el protocolo de extracción Generic 2.0.1 y respetar estas indicaciones: distribuir 500 µL de muestra en la Strip de 8 pocillos v comenzar con la extracción. Después de 10 minutos de incubación, agregar 5 uL de CPE a cada muestra para el control interno, antes de agregarNucliSENS<sup>®</sup> easyMAG<sup>®</sup> Magnetic Silica y continuar con la extracción. Recuperar el ADN con 100 uL de tampón de elución.

Nota: cuando se realiza la extracción del ADN de muestras de plasma con el equipo «QIAsymphony<sup>6</sup> SP/AS» el kit «QIAsymphony® DSP Virus / Pathogen Midi kit», con versión de software 3.5, utilizar el protocolo de extracción "Virus Cell free 500\_V3\_DSP\_default IC" y seguir estas indicaciones: el equipo tiene la capacidad de utilizar directamente el tubo primario, el volumen de muestra retirado para la extracción es 500 uL, siempre se requiere un volumen muerto mínimo de 100 uL. Preparar la solución que contiene el buffer AVE y el carrier ARN según las instrucciones del Manual de instrucciones de uso del kit de extracción. Agregar a la solución 6 µL de CPE para cada muestra requerida. Cargar en el equipo, en la posición prevista para las tubos "control interno" las tubos que contienen la solución, como se indica en el Manual de Instrucciones de uso del kit; indicar la posición en la cual se distribuirán los eluatos y especificar et volumen de elución a 85 µL (la elución se produce en 115 µL efectivos de los cuales 85 µL son recuperados). Para conocer detalles sobre el procedimiento de extracción, seguir atentamente las indicaciones del Manual de instrucciones de uso del kit.

## **Sustancias Interferentes**

El ADN recolectado de la muestra de partida no debe contener heparina, hemoglobina, dextrano, Ficoll®, etanol o 2-propanol para evitar fenómenos de inhibición y la aparición de frecuentes resultados no válidos.

Cantitades elevadas de ADN genómico humano en el ADn recolectado de la muestra pueden inhibir la reacción de amplificación.

No son disponibles datos referidos a eventuales fenómenos de inhibición por parte de fármacos antibióticos, antivirales, quimioterápicos o inmunosupresores.

#### Controles de amplificación

Es absolutamente necesario convalidar cada una de las sesiones de amplificación preparando una reacción de control negativo y una reacción de control positivo.

Para el control negativo utilizar agua bidestilada estéril (no provista en el producto) agregándola e la reacción en lugar del ADN recolectado de la muestra.

Para el control positivo utilizar el producto «HSV1 - ELITe Positive Control» «HSV1 ELITe Standard».

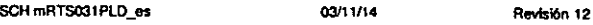

SCH mRTS031PLD os

03/11/14

Pág. 5/27

Rovisión 12

 $\overline{\Omega}$ 

 $\overline{O}$ 

ō

<u>ወ</u>

**HSV1 ELITe MGB® Kit** reactivo por Amplificación Real Time del ADN

## **REF RTS031PLD**

## Controles de calidad

Se aconseja confirmar todo el procedimiento de análisis de cada una de las sesiones, extracción v amplificación, utilizando una muestra negativa y una muestra positiva ya testadas o del material de referencia calibrado.

## **ADVERTENCIAS Y PRECAUCIONES -**

### Este producto es para uso exclusivo in vitro.

### Advertencias y precauciones generales

Manipular y eliminar todas las muestras biológicas como si pudiesen transmitir agentes infecciosos. Evitar el contacto directo con las muestras biológicas. No producir salpicaduras ni aerosol. El material que está en contacto con las muestras blológicas debe ser tratado con hipoclorito de sodio al 3 % por al menos 30 minutos o bien, tratado en autoclave a 121C<sup>+</sup> durante una hora antes de ser eliminado.

Manipular y eliminar todos los reactivos y todos los materiales utilizados para realizar la prueba como si fuesen potencialmente infecciosos. Evitar el contacto directo con los reactivos. No producir salpicaduras ni aerosol. Los residuos deben ser tratados y eliminados según normas de seguridad adecuadas. El material combustible monouso debe ser incinerado. Los residuos líquidos que contienen ácidos o bases deben ser neutralizados antes de la eliminación.

Usar indumentaria de protección y guantes adecuados, protegerse los ojos / la cara.

No pipetear con la boca ninguna solución.

No comer, beber, tumar o aplicarse cosméticos en el área de trabajo.

Lavarse bien las manos después del manejo de muestras y reactivos.

Eliminar los reactivos sobrantes y los residuos según las normas vigentes.

Leer atentamente todas las instrucciones provistas en el producto antes de realizar la prueba. Respetar las instrucciones provistas en el producto durante la elecución de la prueba.

Respetar la fecha de caducidad del producto.

Utilizar sólo los reactivos presentes en el producto y los aconsejados por el fabricante. No usar reactivos que provengan de lotes diferentes.

No utilizar reactivos de otros fabricantes.

## Advertencias y precauciones en los procedimientos de biología molecular

Los procedimientos de biología molecular, como la extracción, la amplificación y la detección de ácidos nucleicos, requieren personal competente e instruido para evitar el riesgo de resultados incorrectos. en particular a causa de la degradación de los ácidos nucleicos de las muestras o de la contaminación de las mismas por parte de productos de amplificación.

Es necesario disponer de áreas separadas para la extracción / preparación de las reacciones de amplificación o para la amplificación / detección de los productos de amplificación. Nunca introducir un producto de amplificación en el área de extracción / preparación de las reacciones de amplificación.

Es necesario disponer de batas, quantes e instrumentos destinados para la extraoción / preparación de las reacciones de amplificación y para la amplificación / detección de productos de amplificación. Nunca transferir batas, quantes e instrumentos del área de amplificación / detección de productos de amplificación al área de extracción / preparación de las reacciones de amplificación,

Las muestras deben ser destinadas exclusivamente a este tipo de análisis. Las muestras deben ser manipuladas bajo una campana de flujo laminar. Las tubos que contengan muestras diferentes nunca deben ser abiertas al mismo tiempo. Las pipetas utilizadas para manipular las muestras deben ser destinadas sólo a este uso. Las pipetas deben ser del tipo de dispensación positiva o usar tips con filtro para aerosol. Los tips utilizados deben ser estériles, sin la presencia de ADNasa y ARNasa, sin la presencia de ADN y ARN.

Los reactivos deben ser manipulados bajo campana de flujo laminar. Los reactivos necesarios para la amplificación deben ser preparados de manera tal que sean utilizados en una sola sesión. Las pipetas ko - dilizadas para manipular los reactivos deben ser destinadas sólo a este uso. Las pipetas deben ser del tipo de dispensación positiva o usar tips con filtro para aerosoles. Los tips utilizados deben ser estériles, sin la presencia de ADNasa y ARNasa, sin la presencia de ADN y ARN.

Los productos de amplificación deben ser manipulados en modo de limitar al máximo su dispersión el ambiente para evitar contaminaciones. Las pipetas utilizadas para manipular los productos de amplificación deben ser destinadas sólo a este uso. ທ™¤N`

Advertencias y precauciones específicas para los componentes

La HSV1 Q - PCR Mix debe ser conservada en lugar oscuro a -20°C.

 $\frac{2}{5}$  $\frac{2}{5}$ 

 $\sigma$ 

관조

ត

⊣ี∽⊅ rt 4 m

⋜⋗⊣

- 2Σ

SCH mRTS031PLD es

03/11/14

Revision 12

Pág. 7/27

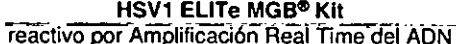

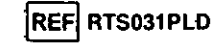

La HSV1 Q - PCR Mix puede ser congelado y descongelado por un máximo de tres veces. Otros ciclos de congelación / descongelación pueden provocar una pérdida de las prestaciones del producto.

La HSV1 Q - PCR Mix no presenta trases de riesgo (R) y presenta los siguientes consejos de prudencia (S):

S 23-24/25. No respirar los gases/humos/vapores/aerosoles. Evitar el contacto con los ojos y la piel.

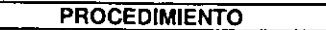

Programación de la sesión de amplificación real time

(A realizarse en el área de amplificación / visualización de los productos de amplificación)

Si se utiliza un equipo 7300 Real-Time PCR System:

Antes de iniciar la sesión, tomando como referencia la documentación del equipo, es necesario: - encender el thermal cycler para real time, encender el computador de control, iniciar el software destinado y abrir una sesión "absolute quantification":

- programar (Detector Manager) el "detector" para la sonda para HSV1 con el "reporter" = "FAM" y el "quencher" = "none" (no fluorescente) y denominario "HSV1";

- programar (Detector Manager) el "detector" para la sonda de control interno con el "reporter" = "VIC" (AP525 equivalente al VIC) y el "quencher" = "none" (no fluorescente) y denominario "CI";

- para cada pocillo en uso de la microplaca, programar (Well Inspector) los "detector" (tipo de fluorescencia a medir), el "passive reference" = "ROX" (se usa AP593 en lugar del ROX. normalización de la fluorescencia medida) normalización de la fluorescencia medida) y el tipo de reacción (muestra, control negativo de amplificación, control positivo de amplificación o estándar con la correspondiente cantidad conocida). Completar el Plan de trabajo adjunto al final de este manual de instrucciones de uso transcribiendo estas informaciones o bien imprimir la organización de la microplaca. El Plan de trabajo deberá seguirse con atención durante la transferencia de la mezcla de reacción y de las muestras a los pocifios.

Nota: para la determinación del título del ADN en la muestra de partida es necesario preparar una serie de reacciones con los Q - PCR Standard (10<sup>5</sup> copias, 10<sup>4</sup> copias, 10<sup>3</sup> copias, 10<sup>2</sup> copias) para obtener la Curva estándar.

Se ilustra a continuación, a modo de ejemplo, cómo puede organizarse el análisis cuantitativo de 12 muestras.

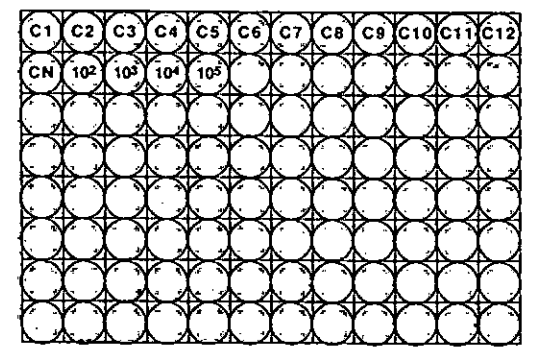

Leyenda: C1 - C12: Muestras a analizar; CN: Control negativo de amplificación: 10<sup>2</sup>: Estándar 10<sup>2</sup> coplas; 10<sup>3</sup>: Estándar 10<sup>3</sup> copias; 10<sup>4</sup>: Estándar 10<sup>4</sup> coplas; 10<sup>5</sup>: Estándar 105 copias.

Con referencia a la documentación del Instrumento "programar en el software específico (Instrument > Thermal Cycler Protocol > Thermal Profile), los parámetros del ciclo térmico: FEIN - agregar, en la fase de amplificación, el paso (Add Step) de extensión a 72°C;

Nota: la adquisición de la fluorescencia (Instruments > Thermal Cycler Protocol > Collection) debe permanecer programada en el paso de hibridación a 60°C. SCH mRTS031PLD es 03/11/14

Revision 12

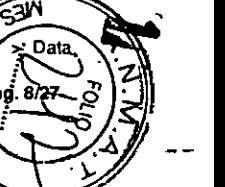

53

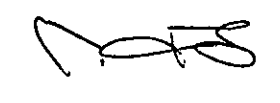

 $\overline{5}$ 

HSV1 ELITe MGR® Kit reactivo por Amplificación Real Time del ADN

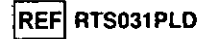

- modificar los tiempos, como se indica en la siguiente tabla "Ciclo térmico";

- programar un número de 45 ciclos:

- programar el valor de volumen para la simulación software de la transferencia térmica en la reacción ("Sample volume") a 30 µL;

- opcional: agregar la fase de disociación (Add Dissociation Stage) y programar la temperatura en un rango de 40C<sup>+</sup> a.80C<sup>+</sup>. --

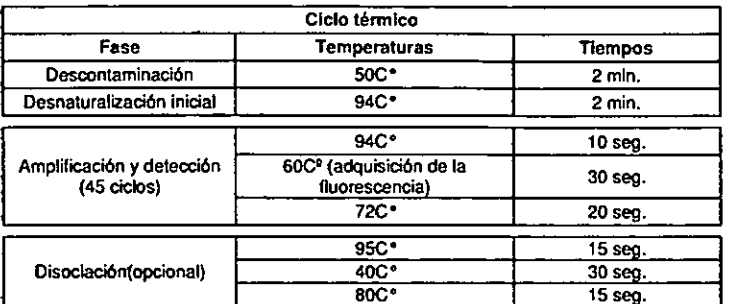

### Si se utiliza un equipo 7500 Fast Dx Real-Time PCR Instrument:

de reacción y de las muestras a los pocílios.

Antes de iniciar la sesión, tomando como referencia la documentación del equipo, es necesario: - encender el thermal cycler para real time, encender el computador de control, iniciar el software destinado y abrir una sesión "absolute quantification" y programar "Run mode: Fast 7500"; - programar (Detector Manager) el "detector" para la sonda para HSV1 con el "reporter" = "FAM" y el

"quencher" = "none" (no fluorescente) y denominario "HSV1";

- programar (Detector Manager) el "detector" para la sonda de control interno con el "reporter" = "VIC" (AP525 equivalente al VIC) y el "quencher" = "none" (no fluorescente) y denominario "CI";

- para cada pocillo en uso de la microplaca, programar (Well Inspector) los "detector" (tipo de fluorescencia a medir), el "passive reference" = "Cy5" (se usa APS93 en lugar del Cy5, normalización de la fluorescencia medida) normalización de la fluorescencia medida) y el tipo de reacción (muestra, control negativo de amplificación, control positivo de amplificación o estándar con ta correspondiente cantidad conocida). Completar el Plan de trabajo adjunto al final de este manual de instrucciones de uso transcribiendo estas informaciones o bien imprimir la organización de la microplaça. El Plan de trabajo deberá seguirse con atención durante la transferencia de la mezcla

Nota: para la determinación del título del ADN en la muestra de partida es pecesario preparar una serie de reacciones con los Q - PCR Standard (10<sup>5</sup> copias, 10<sup>4</sup> copias, 10<sup>3</sup> copias, 10<sup>2</sup> copias) para obtener la Curva estándar.

En la sección anterior, relativa al orocedimiento para el equipo 7300 Real Time PCR System, se describe un ejemplo de la modalidad de organización de un análisis cuantitativo de algunas muestras.

Con referencia a la documentación del instrumento, programar en el software específico (Instrument > Thermal Cycler Protocot > Thermal Profile), los parámetros del ciclo térmico: در∴ - agregar, en la fase de amplificación, el paso (Add Step) de extensión a 72°C;

adouisición de la fluorescencia (Instruments > Thermal Cycler Protocol > Settinos > Data > CCollection) debe permanecer programada en el paso de hibridación a 60°C.

Revision 12

o Ξ. **SARA**<br>RARA

 $m + 1$ 

ゞ゙゙゙゙゙゙゙゙゙゚゙゙゠

**Uman** 

റാ **SG**  $\sum_{n=1}^{\infty}$ 

 $\overline{c}$ 

न<br>द

## **HSV1 ELITe MGB® KH** reactivo por Amplificación Real Time del ADN

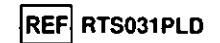

- modificar los tiempos, como se indica en la siguiente tabla "Clolo térmico";

- programar un número de 45 ciclos:

- programar el valor de volumen para la simulación software de la transferencia térmica en la reacción ("Sample volume") a 30 uL:

- opcional: agregar la fase de disoclación (Add Dissociation Stage) y programar la temperatura en un rango de 40C<sup>\*</sup> a 80C<sup>\*</sup>.

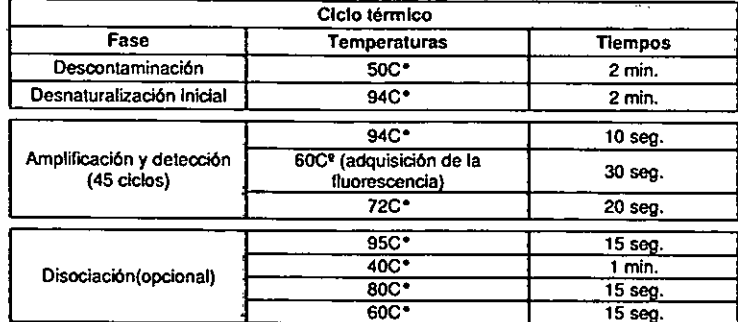

## Preparación de la amplificación

(A realizarse en el área de extracción / preparación de la reacción de amplificación)

Antes de iniciar la sesión es necesario:

- extraer y descongelar las tubos con las muestras a analizar. Agitar delicadamente las tubos. centrifugarlas durante 5 segundos para obtener en el fondo el contenido y mantenertas en hielo: - extraer y descongelar las tubos HSV1 Q - PCR Mix necesarias para la sesión teniendo presente que el contenido de cada una es suficiente para preparar 25 reacciones. Agitar deficadamente las tubos, centrifugarlas durante 5 segundos para obtener en el fondo el contenido y mantenerlas en hielo:

- extraer y descongelar la tubo de HSV1 - Positive Control o bien las tubos de HSV1 Q - PCR Standard. Agitar delicadamente las tubos, centrifugarlas durante 5 segundos para obtener en el fondo el contenido y mantenerlas en hielo:

- extraer la Amplification microplate que será utilizada en la sesión, prestando atención de manejarla con quantes sin polvo y de no dañar los pocillos.

1. Transferir, depositándolos cuidadosamente en el fondo sin crear burbujas, 20 µL de mezda de reacción HSV1 Q - PCR MIX en los pocillos de la Amplification microplate como fue establecido previamente en el Plan de trabaio.

Nota: Si no se utiliza toda la mezcla de reacción, conservar el volumen restante en lugar oscuro a -20Cº por un máximo de un mes. Congelar y descongelar la mezcla de reacción por un máximo de 3 VECES.

- 2. Transferir, depositándolos cuidadosamente en la mezcla de reacción, 20 µL de ADN recolectado de la primera muestra en el correspondiente pocillo de la Amplification microplate como fue establecido previamente en el Plan de trabajo. Mezclar bien la muestra pipeteando tres veces el volumen de 20 µL en la mezcla de reacción. Prestar atención a no crear burbuias. Proceder del mismo modo con todos los otros ADN recolectados.
- 3. Transferir, depositándolos cuidadosamente en la mezda de reacción, 20 µL de Agua bidestilada estéril (no provista en el producto) en el pocillo de la Amplification microplate de control negativo de amplificación como tue establecido previamente en el Plan de trabajo. Mezclar bien el control negativo pipeteando tres veces el agua bidestilada estéril en la mezcla de reacción. Prestar atención a no crear burbuias.

4. En base al tipo de resultado requerido (cualitativo o cuantitativo), seguir una de las dos opciones - En caso de que se requiera un resultado cualitativo del análisis (detección del APRE de HSVP): Transferir, depositándolos cuidadosamente en la mezcla de reacción. 20 uL de HSV1 xP6SRIGe-Control en el pocillo correspondiente de la Amplification micropiate como fue establecido oppiamente en Plan de trabajo. Mezclar bien el control positivo pipeteando tres veces el HSV1 - Post Hive Controleni mezda de reacción. Prestar atención a no crear burbujas.

SCH mRTS031PLD\_es 03/11/14

SCH mRTS031PLD es

03/11/14

Pág. 9/27

**Ravisión 12** 

~

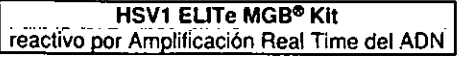

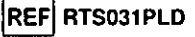

?r . En caso de que se requiera un resu1lado cuantitativo del análisis (cuantificación del AON de HSV1): Transferir, depositándolos cuidadosamente en la mezcla de reacción, 20 µL de HSV1 - PCR Standard 102 en el pocillo correspondiente de la Amplification microplate como fue establecido previamente en el Plan de trabajo. Mezdar bien el estándar pipeteando tres veces el HSV1 Q - PCR Standard 102 en ta mezcla de reacción. Prestar atención a no crear burbujas. Proceder de igual manera con los HSV1 Q **PCR Standard 103, 104, 105.** 

- 
- $\overline{0}$  5. Sellar cuidadosamente la Amplification microplate con la Amplification Sealing Sheet.<br> $\overline{0}$  6. Transferir la Amplification microplate en el thermal cycler para real time ubicado e "!> <;5: 6. Transferir la Ampllflcatlon mleroplate en el thennal *cyder* para real lime ubicado en el área de \*amplificación / detección" de los productos de amplificación e iniciar el ciclo térmico de amplificación, guardando la programación de la sesión con una identificación univoca y reconocible (por ej. ~año-mesdía-HSV1- EGSpA7.

Nota: Al finalizar el ciclo térmico, se debe quitar la Amplification microplate con los productos de reacción del equipo y se debe eliminar para no generar contaminaciones ambientales. Nunca levantar la Amplification Seallng Sheet de la Amplificatlon mlcroplate para evitar que se derramen los productos de reacción.

En la siguiente figura se ilustra de manera sintética el procedimiento para la preparación de las reacciones de amplifrcaclón.

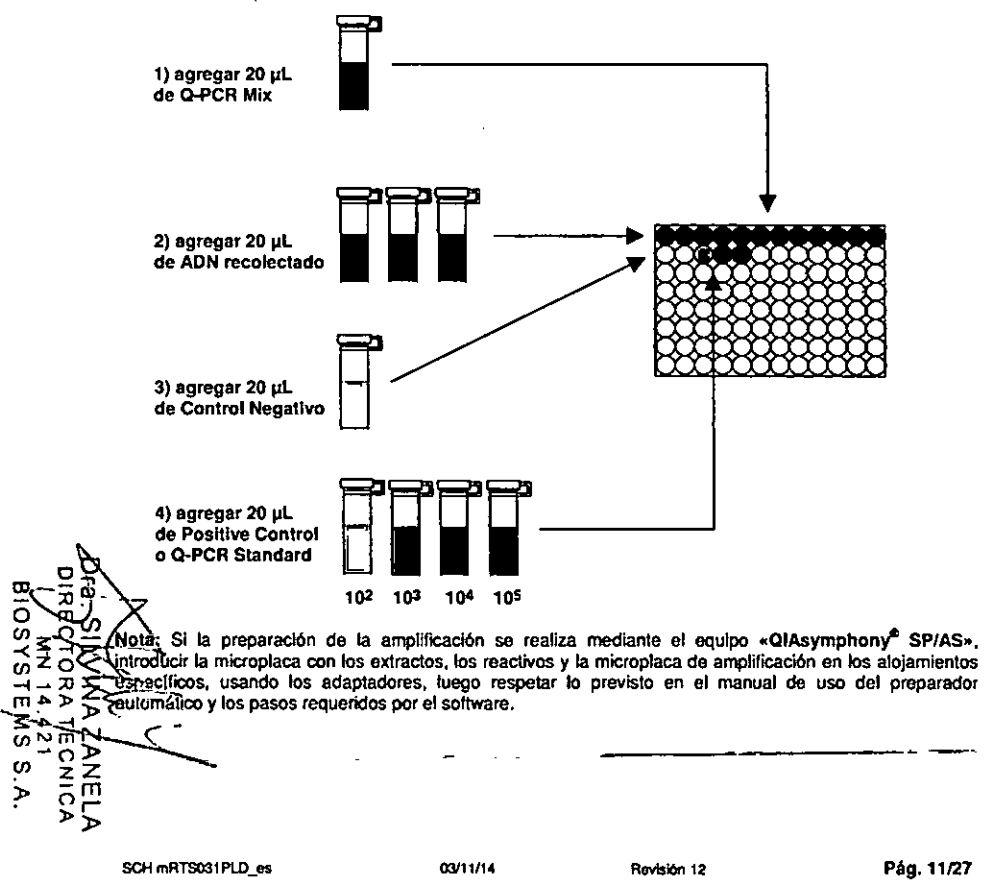

## **HSV1 ELITe MGB® Kit** reactivo por Amplificación Real Time del ADN

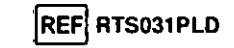

### Análisis cualitativo de los resultados

Los valores registrados de la fluorescencia emitida por la sonda específica para H\$V1 (detector FAM "HSV1") y por la sonda específica para el Control Interno (detector VIC "CI") en las reacciones de amplifICación deben ser analizados con el software del equipo.

- Antes de efectuar el análisis. tomando como referencia la documentación del equipo, es necesario:
- programar manualmente (Results > Amplification plot > delta Rn vs Cycle) el intervalo de cálculo del Nivel de fluorescencia de fondo (Baseline) desde el ciclo 6 al ciclo 15;

Nota: En caso de una muestra positiva con alto lítulo de HSV1, la fluorescencia FAM de la sonda específica para HSV1 puede comenzar a crecer antes del 15' ciclo. En este caso el intervalo de cálculo del Nivel de fluorescencia de fondo debe ser adaptado desde el ciclo 6 al ciclo en el cual la fluorescencia FAM comienza a crecer.

### Si se utiliza un equipo 7300 Real-Time PCR System:

- programar manualmente el Umbral (Threshold) para el detector FAM ~HSV1 ~en 0,1; • programar manualmenle el Umbral (Threshold) para el detector VIC -cr en 0,05.
- Si se utiliza un equipo 7500 Fast Dx Real-Time PCR Instrument:
- programar manualmente el Umbral (Threshold) para el detector FAM "HSV1" en 0,1;
- programar manualmente el Umbral (Threshold) para el detector VIC "cr en 0,1.

Los valores de fluorescencia emitidos por las sondas específicas en la reacción de amplificación y el valor Umbral de fluorescencia se utilizan para determinar el Ciclo Umbral (Ct, Threshold cycle), el ciclo en el cual se ha alcanzado el valor Umbral de fluorescencia.

En la reacción de amplificación con el Positive Control\*, el valor de Ct para HSV1 (Results > Report) se utiliza para confirmar la amplificación y la detección como se describe en la tabla siguiente:

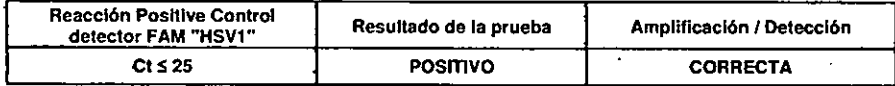

Si el resultado de la reacción de amplificación del Positive Control es Ct > 25 o CtNo determinado (Undetermlned) para HSV1. no ha sido detectada correctamente la presencia de AON blanco. se han verificado problemas en la fase de amplificación o en la de detección (dispensación incorrecta de la mezcla de reacción o del control positivo. degradación de la mezda de reacción o del controf poSitivo. programación incorrecta de la posición del control positivo, programación incorrecta del cido térmico) que pueden provocar resullados incorrectos. La sesión no es válida y se debe repetir a partir de la fase de amplificación.

"Nota: Cuando se utiliza este producto para la cuantificación del AON de HSV1, en vez de la reacción con el Posltive Control se ha preparado la serie de reacciones con los Q • PCR Standard. En este caso para convalidar la amplificación y la detección se debe tomar como referencia la reaccl6n de ampliflcación del  $Q$  - PCR Standard 10<sup>5</sup> (Ct  $\leq$  25).

En la reacción de amplificación de Control negativo. el valor de Ct para HSV1 (Results > Report) se utiliza para confirmar la amplificación y la detección como se describe en la tabla siguiente:

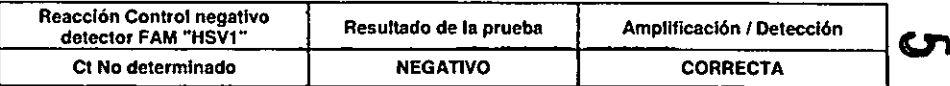

SI el resultado de la reacción de amplificación del Control negativo es distinto de Ct No determinado (Undetennlned) para HSV1. ha sido detectada la presencia de AON blanco. Se han verificado problemas en la fase de amplificación (contaminación) que pueden causar resultados incorrectos y falsos positivos.-La sesión no es válida y se debe repetir a partir de la fase de amplificación.

En las reacciones de amplificación de cada muestra, el valor de Ct para HSV1 se.'Utiliza para detectar la presencia de ADN blanco, mientras que los valores de Ct para el Control Interno. So utilizan para confirmar la extracción, la amplificación y la detección.

SCH mRTS031PLD\_es

Rovisión 12

03/11/14

## HSV1 ELITe MGB<sup>®</sup> Kit reactivo por Amplificación Real Time del ADN

 $\begin{pmatrix} & \mathcal{L} \ & & \mathcal{L} \end{pmatrix}$ 

*3-D.*

~

تا ہے<br>مہر<br>م

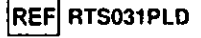

•

Nota: Verificar con el software del equipo (Results > Amplification plot > delta Rn vs Cycle) que el Ct sea determinado por un aumento rápido y regular de los valores de fluorescencia y no por fenómenos de pico o aumento gradual de la señal de fondo (fondo irregular o alto).

 $\overline{C}$ . Este producto tiene capacidad para detectar una cantidad mínima de 10 copias de ADN del gen de  $\overline{Q}$ la gpD de H\$V1 por reacción de amplificación, correspondientes a los genomas Equivalentes por reacción (limite de detección del producto, ver Evaluacion de Desempeño en la pagina 18).

 $\overline{Q}$  utilizados como se describe en la siguiente tabla: Los resultados como Ct de las reacciones de amplificación de cada muestra (Results > Report) son

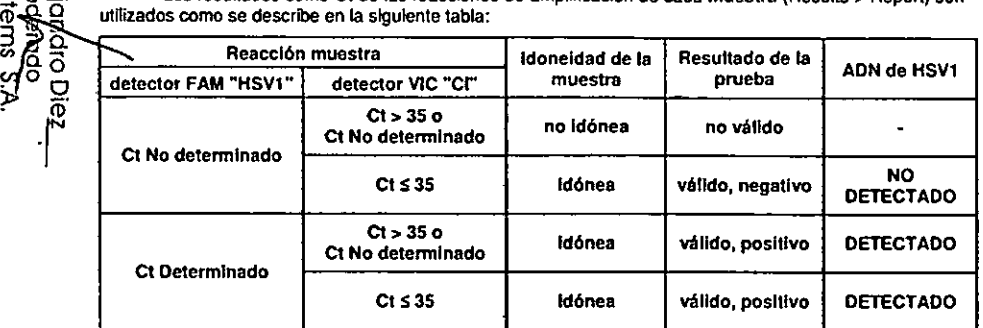

Si el resultado de la reacción de amplificación de una muestra es Ct No determinado para HSV1 y Ct > 35 o Ct No determinado para el Control Intemo, no ha sido posible detectar de manera eficiente el ADN del Control Interno. En este caso se han verificado problemas en la lase de amplificación (amplificación no elicienle o nula) o en la fase de extracción (pérdida de AON, presencia de inhibidores) que pueden causar resultados incorrectos y falsos negativos. La muestra no es apta, la prueba no es válida y debe repetirse a partir de la extracción de una nueva muestra.

Si el resultado de la reacción de amplificación de una muestra es Ct No determinado para HSV1 y Ct S 35 para el Control Intemo, el ADN de HSV1 no ha sido detectado en el ADN obtenido de la muestra, pero no se puede excluir que el ADN de HSV1 esté presente con un título Inferior al límite de detección del producto '(ver Evaluacion de Desempeño en la página 18). En este caso el resultado sería un falso negativo.

Los resultados obtenidos con esta prueba deben ser interpretados considerando todos los datos clínicos y otros exámenes de laboratorio correspondientes al paciente.

Nota: Cuando en la reacción de amplificación correspondiente a una muestra ha sido detectada la presencia de AON de HSV1, la amplificación del Controf Interno puede dar como resuftado un Ct > 35 o Ct No determinado. En electo, la reacción de amplificación de baja eficiencia del Control Interno puede ser anulada por competición de la reacción de amplificación de alla eficiencia de HSV1. En este caso, la muestra de todas maneras es apta y el resultado positivo de la prueba es válido.

#### Análisis cuantitativo de los resuhados

~ Después de realizar el procedimiento para el análisis cualitativo de los resultados se puede hacer el análisis cuantitativo de los resultados correspondientes a las muestras positivas.

Los valores de Ct para HSV1 en las reacciones de amplificación de los cuatro Q - PCR Standard se utilizan para calcular la Curva estándar (Results > Standard Curve) de la sesión de amplifICación y para nf~~ar la amplificación y la detección como se describe en la siguiente tabla:

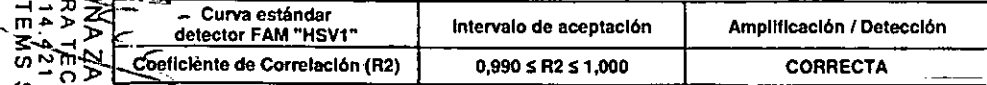

## IREF RTS031PLD **ISV1 ELITE MGB<sup>®</sup> Kit**<br>
I reactivo por Amplificación Real Time del ADN

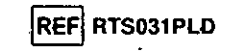

90

Si el valor del Coeficiente de correlación (R2) no está contenido dentro de los limites, ha ocurrido un problema en la fase de amplificación o do detección (dispensación incorrecta de la mezcla de reacción o de los estándares. degradación de la mezcla de reacción o de los estándares, programación Incorrecta de la posición de los estándares, programación incorrecta del ciclo térmico) que pueden causar resultados incorrectos. La sesión no es válida y se debe repetir a partir de ta fase do-amplificación. -

Los valores de Ct para HSV1 en las reacciones de amplificación de cada muestra y la Curva estándar de la sesión de amplificación son utilizados para calcular la Cantidad (Quantlty) de AON blanco presente en las reacciones de amplificación correspondientes a las muestras.

este producto tiene capacidad para dosar de 1.000.000 a 10 coplas de AON del gen de la gpO de HSVl por reacción de amplificación, correspondientes a los genomas Equivalentes por reacción {intervalo de medición finea1 ver apartado sobre las Evaluaclon de DesempeFlo en la página 18), como se describe en la siguiente tabla:

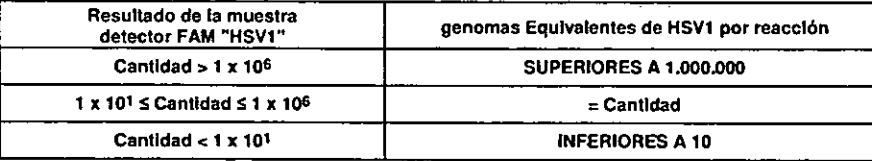

Los resultados (Cantidad) de cada muestra (Resufts > Report) son utilizados para calcular los genomas Equivalentes (gEq) de HSV1 presentes en la muestra de partida (Nc) según esta fórmula:

> Ve x Cantidad VcxVaxEp Nc  $(qEq/mL) = -$

Donde:

Ve es el volumen de la muestra usado en la extracción expresado en mL:

Ep es la eficiencia del proceclimlento, extracción y amplificación. expresada en decimales;

Ve es el volumen total obtenido de la extracción expresado en µL:

Va es el volumen del producto de extracción usado en la reacción de amplificación expresado en µL; Canlldad es el resultado de la reacci6n de amplificación correspondiente a la muestra expresado en gEq por reacción.

Cuando se utilizan muestras de liquido cefalorraquídeo y el kit de extracción «EXTRAgen», y se desea obtener el resultado expresado en gEq *I* mL, la fórmula es:

> Fórmula simplificada para líquido cefalorraquídeo y «EXTRAgen» Nc (gEq / mL) = 12,5 x Cantidad

Cuando se utilizan muestras de sangre entera, plasma recolectadas en EDTA o liquido cefalorraquídeo y el sistema de extracción ELITe STAR System y se desea obtener el resultado expresado en gEq *I* ml, la fórmula es:

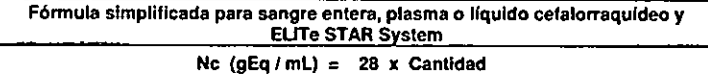

-Cuando se utilizan muestras de sangre entera, plasma recolectadas en EOTA o liquido cefalorraquldeo y el sistema de extracción ELITe GAlAXY System *y* se desea obtener el resultado expresado en gEq *I* ml,la fórmula es:

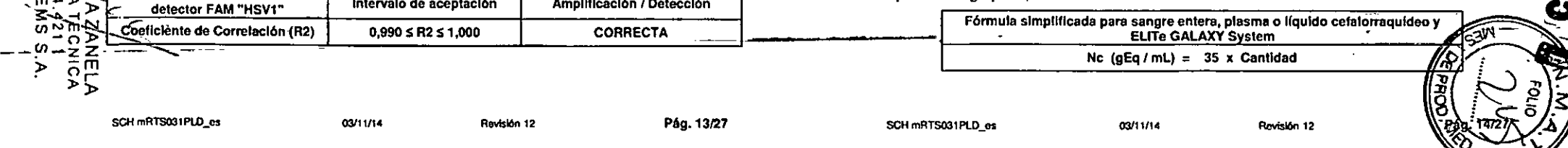

.»

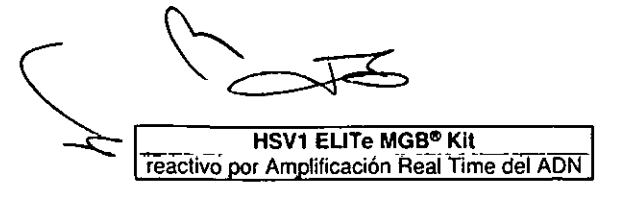

ន៑

ठ

**Diez** Þ

**Apodatoe**<br>Systems ejo

## **REF RTS031PLD**

Cuando se utilizan muestras de sangre entera recolectada en EDTA y el kit de extracción «EXTRAblood», y se desea obtener el resultado expresado en gEq / mL, la fórmula es:

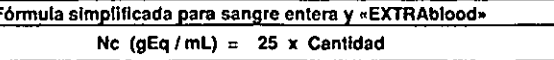

Cuando se utilizan muestras de plasma recolectado en EDTA o de líquido cefalorraquídeo y el sistema de extracción «NucliSENS<sup>®</sup> easyMAG<sup>®</sup>» y se desea obtener el resultado expresado en gEq / mL, la térmula es:

Fórmula simplificada para plasma, líquido cefalorraquídeo y «NucliSENS® easyMAG®»

No (gEq / mL) = 10 x Cantidad

Cuando se utilizan muestras de plasma recolectado en EDTA y el sistema de extracción «QIAsymphony<sup>®</sup> SP/AS», y se desea obtener el resultado expresado en gEq / mL, la fórmula es:

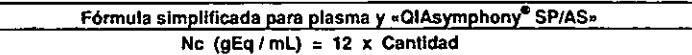

Cálculo de los límites del intervalo de medición lineal

Los límites del intervalo de medición lineal como gEq / mL de muestra, cuando se utiliza una metodología de extracción en particular, pueden calcularse a partir del intervalo de medición lineal de la reacción de amplificación según la siguiente fórmula:

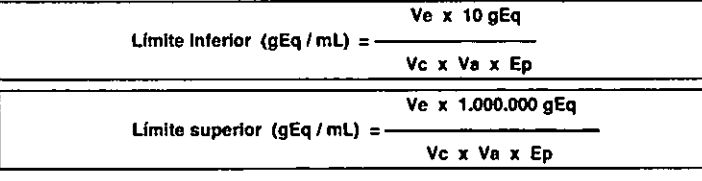

Cuando se utiliza el sistema de extracción «EXTRAgen» con muestras no celulares, la fórmula es:

Límites del intervalo de medición lineal (gEq / mL) con «EXTRAgen»

Limite Interior (gEg / mL) =  $12.5 \times 10$  gEg

Limite superior  $(qEq/mL) = 12.5 \times 1.000.000 qEq$ 

de 125 a 12.500.000 gEq / mL

Cuando se utiliza el kit de extracción «EXTRAblood» con muestras celulares, la fórmula es:

Límites del intervalo de medición lineal (gEq / mL) con « EXTRAblood»

Límite inferior (gEq / mL) = 25 x 10 gEq

```
Limite superior (gEq / mL) = 25 x 1.000.000 gEq
```
de 250 a 25.000.000 gEq / mL

Cuando se utiliza el sistema de extracción ELITe STAR System con muestras no celulares, la in es:

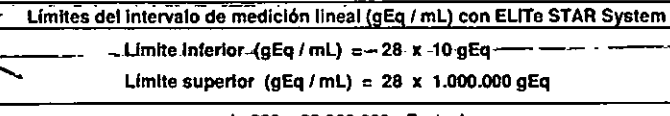

03/11/14

## de 280 a 28.000.000 gEq / mL

SCH mRTS031PLD\_es

Pág. 15/27

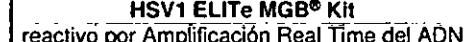

es:

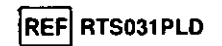

Cuando se utiliza el sistema de extracción ELITe STAR System con muestras celulares, la fórmula

Límites del intervalo de medición lineal (gEq / mL) con ELITe STAR System

Limite inferior  $(gEq/mL) = 28 \times 10$  gEq

Limite superior (gEq / mL) = 28 x 1.000.000 gEq

de 280 a 28.000.000 gEg / mL

Cuando se utiliza el sistema de extracción ELITe GALAXY System con muestras celulares, la fórmula es:

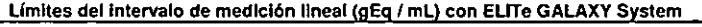

Límite inferior  $(gEq/mL) = 35 \times 10 gEq$ 

Límite superior  $(gEq/mL) = 35 x 1,000,000 gEq$ 

## de 350 a 35.000.000 gEg / mL

Cuando se utiliza el sistema de extracción ELITe GALAXY System con muestras no celulares, la fórmula es:

Límites del intervalo de medición lineal (qEq / mL) con ELITe GALAXY System

Límite inferior  $(gEq/mL) = 35 \times 10 gEq$ 

Limite superior (gEq / mL) = 35 x 1.000,000 gEq

de 350 a 35,000,000 aEa / mL

Cuando se utiliza el sistema de extracción «NucliSENS<sup>®</sup> easyMAG<sup>®</sup>» con muestras no celulares, la fórmula es:

Limites del intervalo de medición lineal con (qEq / mL) «NucliSENS<sup>®</sup> easyMAG<sup>®</sup>»

Límite inferior (aEg / mL) =  $10 \times 10$  aEg

Límite superior (gEq / mL) = 10 x 1.000.000 gEq

de 100 a 10.000.000 gEg / mL

Cuando se utiliza el sistema de extracción «QIAsymphony<sup>®</sup> SP/AS» con muestras no celulares, la fórmula es:

Límites del intervalo de medición lineal (gEq / mL) con «QIAsymphony<sup>®</sup> SP/AS»

Límite inferior (gEq / mL) = 12 x 10 gEq

Límite superior (gEq / mL) = 12 x 1.000.000 gEq

de 120 a 12.000.000 gEg / mL

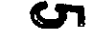

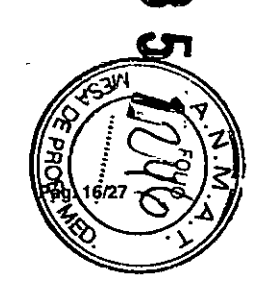

SCH mRTS031PLD es

Revisión 12

03/11/14

N<br>Neactive por Amplificación Real Time del ADN **reactivo por Amplificación Real Time del AON IREF** RTS031PLD **ISV1 ELITe MGB<sup>®</sup> Kit MGB<sup>®</sup> Kit (REFI RTS031PLD**<br>Treactivo por Amplificación Real Time-dei ADN IREFI RTS031PLD

√ae

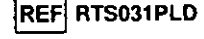

## LIMITACIONES DEL PROCEDIMIENTO

c: Utilizar con este producto sólo el AON recolectado de las siguientes muestras clínicas: líquido<br>O cefalorraguideo sangre entera recolectada en EDTA, plasma recolectado en EDTA. cefalorraquideo. sangre entera recolectada en EDTA, plasma recolectado en EDTA,

No utilizar con este producto el AON recolectado de muestras heparinizadas: la heparina inhibe la  $\widehat{n}$  eacción de amplificación de los ácidos nucleicos y produce resultados no válidos.

 $\overrightarrow{O}$  No utilizar con este producto ADN recolectado contaminado por hemoglobina, dextrano, Ficoli<sup>to</sup>, etanol o 2-propanol: estas sustancias inhiben la reacción de amplificación de los ácidos nucleicos y pueden causar Q. Tresultados no válidos.<br>O Con este pro

O con este producto no utilizar ADN que contenga elevadas cantidades de ADN genómico humano,<br>O dado que puede inhibir la reacción de amplificación de los ácidos nucleicos. dado que puede inhibir la reacción de amplificación de los ácidos nucleicos.

 $\sqrt{0}$  No están disponibles datos referidos a las prestaciones de este producto con el ADN recolectado de  $\overline{N}$ las siguientes muestras dínicas: tampones de lesiones muco-cutáneas. liquido amniótico.

No son disponibles datos referidos a eventuales fenómenos de Inhibición por parte de fármacos antibióticos, antivirales, quimioterápicos o inmunosupresores.

los resultados obtenidos con este producto dependen de la correcta identificación, recoleoci6n. transporte. conservación *'1* preparación de las muestras; para evitar resultados erróneos es necesario tener una particular atención a estas lases y seguir atentamente las instrucciones provistas con los productos para la extracción de los ácidos nucleicos.

La metodología de amplificación real time de los ácidos nucleicos utilizada en este producto, debido a su alta sensfblfldad anaIllica, está sujeta a contaminación por parte de muestras clinicas positivas para HSV1. de los controles positivos y de los mismos productos de la reacción de amplificación. Las contaminaciones llevan a resultados lalsos positivos. Las modalidades de realización del producto son capaces de reducir las contaminaciones; sin embargo. estos fen6menos pueden evitarse sólo oon una buena práctica de las técnicas de laboratorio *y* siguiendo atentamente las lnslrucciones provistas en este manual.

Este producto requiere personal competente e instruido para la manipulación de muestras biológicas capaces de transmitir infecciones y de preparados qufmlcos clasifICados como peflgrosos, para evitar accidentes con oonsecuencias potencialmente graves para el usuario u otras personas.

Este producto requiere indumentaria y áreas de trabajo adecuadas para la manlpulaci6n de muestras biológicas capaces de transmitir infecciones y de preparados químicos clasificados como peligrosos, para evitar acddentes oon consecuencias potencialmente graves para el usuario u otras personas.

Este producto requiere personal oompetente e instruido para los procedimientos de biologfa molecular. oomo la extra0ci6n, la amplifICación y la detección de áciclos nucleioos para evitar resubados incorrectos.

Este producto requiere Areas separadas para la extraccl6n / preparación de las reacciones de amplificación y para la amplificación / detección de los productos de amplificación para evitar resultados falsos positivos.

Este producto requiere el uso de Indumentaria de trabajo e instrumentos destinados a la extracción / preparación de las reacciones de amplificación y para la amplificación / detección de los productos de amplificación para evitar resultados falsos positivos.

Debido a las diferencias Intrínsecas en las diferentes tecnologías, se recomienda realizar estudios de correlación para estimar estas diferencias antes de pasar a un producto nuevo.

Un resultado negalivo obtenido con este producto indica que el ADN de HSV1 no ha sido detectado en el ADN recolectado de la muestra, pero no se puede excluir que el ADN de HSV1 esté presente oon un titulo inferior al límite de deteoción del producto (ver Evaluacion de Desempeño en la página 18); en este caso el<br>resultado sería un fatso negativo.

Un resultado no várido obtenido con este producto indica que no se ha podido detectar de modo o  $\cup$  èliciente el ADN del Control Interno; en este caso se deberá repetir el análisis de la muestra a partir de la O diciente el ADN del Control interior del control interior de control interior de la control interior de la control interior de la control interior de la control interior de la control interior de la control interior de l

C. los posibles polimorfismos en la región del genoma viral en los cuales hibridan los oligonucleótidos CUS positivos positivos con a región del general per el actual de ADN de HSV1.<br>Como nara cualquie producto podrían perjudica: Intervalo de ADN de HSV1. Sensibilidad analfitica: Intervalo lineal de medición ••••••••••••••••

 $\frac{1}{20}$ <br>  $\frac{1}{20}$ <br>  $\frac{1$ 

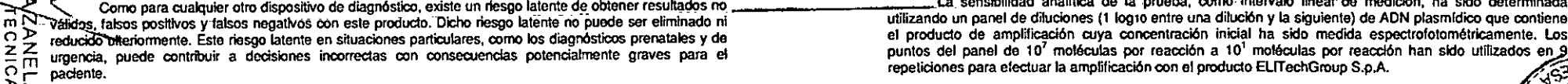

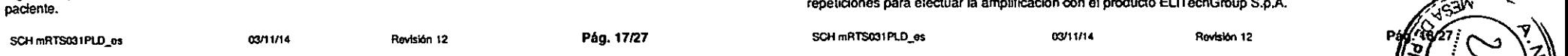

## EVALUACION DE DESEMPENO

Sensibilidad analítica: límite de detección

. La sensibilidad analítica de esta prueba permite identificar la presencia de aproximadamente 10 moléculas de ADN blanco en las 20 uL de ADN agregadas a la reaoción de amplificación.

La sensibilidad analitica de la prueba, como límite de detección, ha sido testada utilizando un ADN plasmldico que contiene el producto de amplifteaci6n cuya concentración inicial ha sido medida espectrofotométricamente. El ADN plasmidico ha sido diluido con un título de 10 copias / 20 uL en ADN gen6mico humano oon un titulo de 500 ng / 20 IJL. Dicha muestra fue utilizada en 50 repeticiones para realizar la amplificación con el producto ELITechGroup S.p.A.

Los resultados finales se resumen en la siguiente tabla.

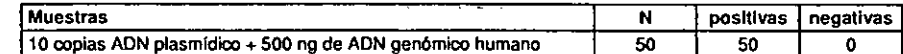

La sensibilidad analitica de la prueba se ha verificado utilizando un panel de diluciones de HSV1 dentro de la concentraci6n Ifmite junto con muestras de sangre entera y EUTe GAlAXY System. El panel se ha preparado diluyendo la muestra HSV08-01 del "QCMD 2008 Herpes Simplex Virus EOA Panel" (Onostics, Ud, Escocia. ReIno Unido) en sangre enlera recdectada en EDTA y negativa para el ADN de HSV1. Las concentraciones virales variaban de 10 gEq / mL a 560 gEq / mL. Cada muestra del panel se ha testado en doce repeticiones para llevar a cabo todo el procedimiento de análisis: extracción y configuración PCR con sistema de extracción automático ELITe GALAXY System y amplificación con los productos EllTechGroup S.p.A. El análisis estadlstico se ha realizado con la regresl6n Problt. El limite de deteocl6n ha sido definido como la concentración en la cual la probabilidad de obtener un resultado positivo es del 95%. los resultados se presentan en las siguientes tablas.

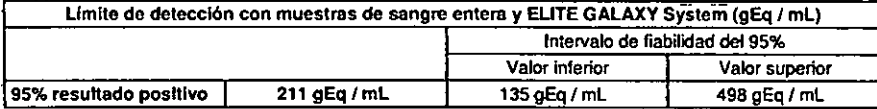

La sensibilidad analítica de la prueba se ha verificado utilizando un panel de diluciones de HSV1 dentro de la concentración límite junto con muestras de plasma y ELITe GALAXY System. El panel se ha preparado diluyendo la muestra HSV08-01 del "QCMD 2008 Herpes Simplex Virus EOA Panel" (Onostics. Ud, Escocia, Reino Unido) en plasma recolectado en EDTA y negativo para el AON de HSV1. Las concentraciones virales variaban de 10 gEq / mL a 560 gEq / mL Cada muestra del panel se ha lestado en doce repeticiones para llevar a cabo todo el procedimiento de análisis: extracción y configuración PCR con sistema de extracción automático ELITe GALAXY System y amplificación con los productos ELITechGroup S.p.A. El análisis estadístico se ha realizado con la regresión Probit. El límite de detección ha sido definido como la concentración en la cual la probabilidad de obtener un resultado positivo es del 95%. Los resultados se presentan en las siguientes tablas.

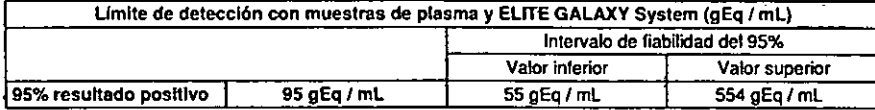

 $m \geq \tilde{\Gamma}$  recenter. The para culture of dispositivo de dispositivo existe un, riesgo Istorte de obtener resultados on La sensualidad analítica de la prueba, como. intervalo lineal- de medición, ha sido determinada utilizando un panel de diluciones (1 log10 entre una dilución y la siguiente) de ADN plasmídico que contiene  $\Omega$   $\geq$   $\geq$  mencia. puede contribuir a decisiones incorrectas con consecuenclas potencialmente graves para el puntos del panel de 10<sup>7</sup> moléculas por reacción a 10<sup>1</sup> moléculas por reacción han sido utilizados en el "? ~ ~ padente. repeliciones para efectuarla amplificación 'COnel producto EUTechGroup S.p.A. ~/~~ .••...

 $-1 - 1$  ,  $\frac{1}{2}$  ,  $\frac{1}{2}$  ,  $\frac{1}{2$ 

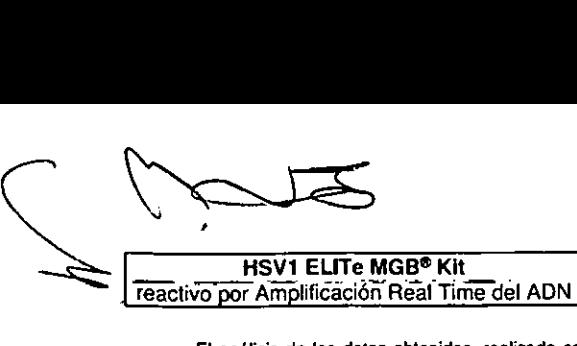

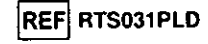

El análisis de los datos obtenidos, realizado con la regresión lineal. ha demostrado que la prueba presenta una respuesta lineal para todos los puntos del panel (coeficiente de correlación lineal superior a<br>0.99).

 $\overline{C}$  El limite superior del intervalo lineal de medición ha sido fijado en 10<sup>6</sup> moléculas por reacción, correspondientes a los genomas Equivalentes por reacción, en tomo a un logaritmo del valor del estándar correspondientes a los genomas Equivalentes por reacción, en tomo a un logaritmo del valor del estándar de amplificación Q - PCR Standard de coñcentración más alta. (105 moléculas / 20 µL).

El límite inferior del intervalo lineal de medición ha sido fijado en 10 moléculas por reacción,  $\frac{10}{\Omega}$  correspondientes a los genomas Equivalentes por reacción, en tomo a un logaritmo del valor del estándar de amplificación Q - PCR Standard de concentración más alta, (10<sup>2</sup> moléculas / 20 µL).

Los resultados finales se resumen en la siguiente tabla.

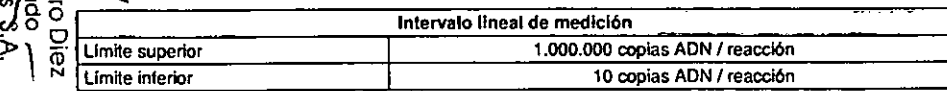

En la página <sup>15</sup> están calculados los limites dellnlelValo de medición Iloeal gEq *I* ml referldos al kit de extracción utilizado.

### Sensibilidad analítica: Precisión y Exactitud

 $\overline{6}$  $\sum_{n=0}^{\infty}$ 

> La precisión de la prueba. entendida como variabilidad de los resullados obtenidos en una misma sesión de ampUflcación oon distintas repeticiones de una muestra, permitió determinar un Coeficiente de Variación porcentual (CV %) promedio del 22.7% dentro dellntervalo de 106 moléculas a 10 moléculas en los 20 µL de ADN agregados a la reacción de amplificación.

> La exactitud de la prueba, como diferencia entre el promedio de los resultados obtenidos en una misma sesión con distintas repeticiones de una muestra y el valor te6rico de la concentración de la muestra, permitió obtener una Inexactitud porcentual promedio del 10,1% dentro del intervalo lineal de medición de 1()6 moléculas a 10 moléculas en los 20 IJLde ADN agregados a la reacción de amplificación.

> La precisión y la exactitud han sido determinadas utilizando los datos obtenidos en las pruebas para el estudio del intervalo de medición lineal.

#### Senslbllldad analítica: reproduclbllldad con material de referencia calibrado

La sensibilidad analltlca de la prueba, como reprodudbRidad de los resultados en comparacl6n con los resultados obtenidos con otras metodologías y en distintos laboratorios, ha sido verificada con un panel para proficiency test.

Las pruebas se realizaron utilizando como material de referencia calibrado un panel de diluciones de HSVl dentro de la concentración limite (OCMD 2007 Herpes simplex virus Proficiency Panel, Qnostics Ud, Escocla, Reino Unido). Cada muestra del panel fue utilizada en 2 repeticiones para realizar todo el procedimiento de análisis, extracción y amplificación, con los productos ELITechGroup S.p.A. Los resullados se presentan en la siguienle tabla.

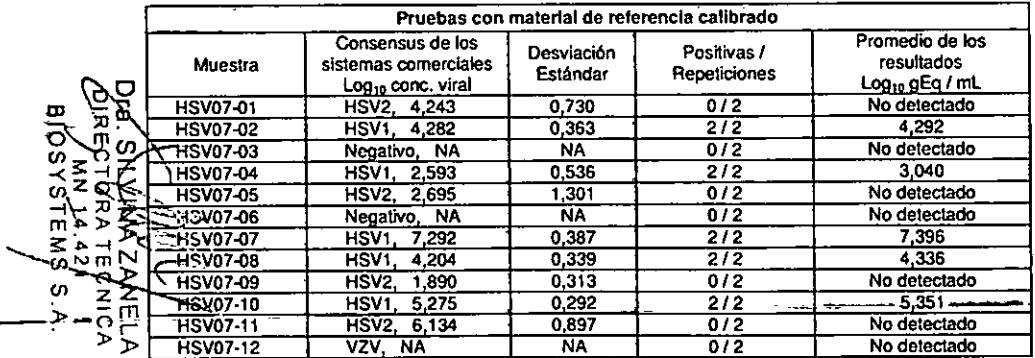

Todas las muestras se han identificado correctamente. Los resultados cuantitativos obtenidos están comprendidos en el intervalo definido por el Consensus ± 1 Desviación Estándar. saimRT5031Pt.D es *03f11114* R~ 12 P6g.19127 SCH mRTS031 PlD\_os *03111/1 ••* Revisión 12

ISV1 ELITe MGB<sup>®</sup> Kit reactivo por Amplificación Real Time del ADN **IREF** RTS031PLD

Se han realizado otras pruebas utilizando material de referencia calibrado, un panel de diluciones de HSVl comprendido dentro del limite de concentración (OCMO 2012 Herpes Simplex Virus ONA EOA Panel, Qnostics Lid, Escocia. Reino Unido). Cada muestra ha sido testada en duplicado para realizar todo el procedimiento de análisis: extracción con el sistema de extracción automático ELITE STAR System y - - amplirlcación con los productos EllTechGroup S.pA -Los resultados se resumen en la siguiente tabla.

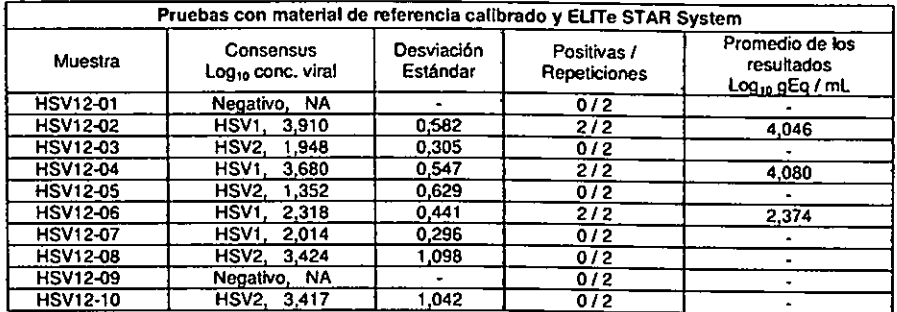

Todas las muestras negativas han sido detectadas correctamente. Las muestras positivas están comprendidos en el intervalo teórico definido (280 coplas *I* mL) han skfo detectadas correctamente por el Consensus de las pruebas ± 1 Desviación Estándar, tal como es requerido. Una muestra por debajo del Iímite de detección teórico del sistema (10<sup>3</sup> copias / mL) se informó negativo. Las muestras con el título debajo del limite de detecci6n pueden ser reportados estocásticamente como positivo o negativo.

Se han realizado otras pruebas utilizando materlal de referencia calibrado. un panet de diluclones de HSV1 comprendido dentro del límite de concentración (OCMD 2012 Herpes Simplex Virus DNA EOA Panel. Qnostics Lid, EscocIa, Reino Unido). Cada muestra ha sido testada en duplicado para realizar lodo el procedimiento de análisis: extracción y configuración PCR con el sistema de extracción automático ELITE GALAXY System y amplificación con los productos ELITechGroup S.p.A. Los resultados se resument en la siguiente tabla.

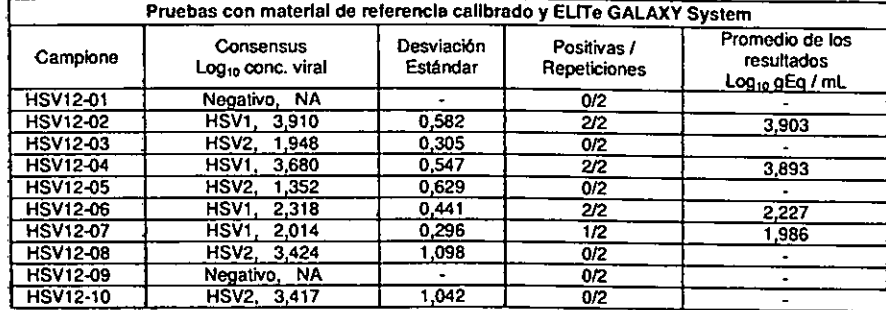

Todas las muestras negativas han sido detectadas correctamente. Las muestras positivas están comprendidos en el intervalo definido por el Consensus de las pruebas comerciales ± 1 Desviación Estándar, tal como es requerido. Una de las dos repeticiones de la muestra HSV12-07 no se detectó. Los resultados discrepantes pueden explicarse por el bajo titulo de la muestra (103,28 gEq *I* mL), denlro del Ifmite de detección del método. La muestra todavía se consideró positiva.

 $\bullet$ tŋ

## **HSV1 ELITe MGB® Kit** reactivo por Amplificación Real Time del ADN

~

*U>*»

5∂ ⊆

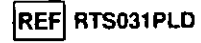

senslbllldad dlagn6stlca: eficiencia de detección y cuantificación en distintos genotipos *<sup>J</sup>* subtipos La sensibilidad diagnóstica de la prueba, como eficiencia de detección y cuantificación en distintos genotipos *I* subtipos. ha sido evaluada confrontando las secuencias con bases de datos nucleotklicas.

El análisis de las regiones elegidas para la hibridación de los oligonucleótidos primers y de la sonda Tiuorescente sobre la alineactón de las secuencias disponibles en la base de datos del gen que codifica la gpD de HSV1 ha demostrado su conservación y la ausencia de mutaciones significativas.

Sensibilidad de diagnóstico: confirmación de muestras positivas

º la sensibilidad de diagnóstico de la prueba, entendida como confirmación de muestras dinlcas • , (1) positivas, se ha evaluado utilizando algunas muestras clínicas de liquido cefalorraquldeo positlvadas con el N AON de HSV1 y un panel de muestras de sangre entera de donadores positivados para el AON de HSV1 y ha sido mayor al 97.6 %.

la sensibilidad de diagn6stico ha sido evaluada utilizando como material de referencia 21 muestras de liquido cefalorraquldeo negativas, positivadas a bajo titulo para el AON de HSV1 con tos puntos HSV07-02, HSV07-08, HSV07-10 del QCMD 2007 Herpes simplex virus Proficiency Panel (Onostics Ltd. Escocia. Reino Unido) y 20 muestras de sangre entera recolectadas en EOTA, de donadores noonales, presumiblemente negativos para el ADN de HSV1 (Biological Sample Ubrary Europe SAS., U6n, Francia). poshivadas a bajo tllulo para el AON de HSV1 con el punto HSVOS-Q3 del OCMD 2008 Herpes slmplex virus EOA Panel (Onostlcs Ud, Escocia. Reino Unido). Para realizar todo el procedimlenlo de análisis, extracción v amplificación, en cada muestra se utilizaron los productos ELITechGroup S.p.A.

Los resultados se resumen en la siguiente tabla.

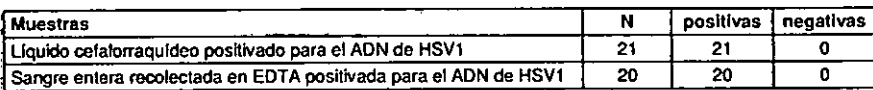

Todas las muestras positivadas para el ADN de HSV1 se han identificado correctamente como positivo.

la sensibilidad de diagnósllco ha sido evaluada utilizando 22 muestras de liquido oefalorraquldeo negativas para el ADN de HSV1, positivadas a bajo título añadiendo la muestra HSV08-07 (OCMD 2008 Herpes Simplex Virus EOA Panel. Onostics Ltd. Escocia, Reino Unido). 30 muestras de plasma recolectado en EDTA negativas, positivadas a bajo título para el ADN de HSV1 añadiendo la muestra HSV08-03 (OCMD 2008 Herpes Simplex Virus EOA Panel. Onostics Ltd. Escocia. Reino Unido) y 30 muestras de sangre entera recolectada en EDTA negativas, positivadas a baio título para el ADN de HSV1 añadiendo la muestra HSVOS-Q3 (OCMD 2008 Herpes Simplex Virus EOA Panel, Onostics Ltd, Escocia. Reino Unido). Cada muestra ha sido testada para realizar todo el procedimiento de análisis: extracción con el sistema de extracción automático EUTe STAR System y amplificación con los productos EUTechGroup S,pA

SCH mRTS031PLD of

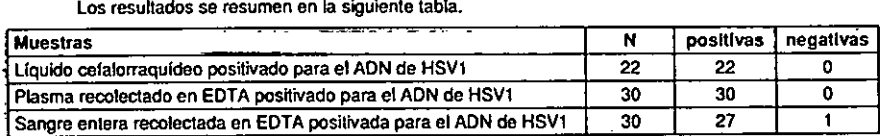

Dos muestras de sangre entera positivas para HSV1 no eran válidas.

03/11/14 Revisión 12 Pág. 21/27

ne<del>gativ</del>as para el ADN de HSV1. positivadas a bajo título añadiendo la muestra HSV08-07 (QCMD 2008 reganyas para en ADN de HSV), positivadas a daputum anademor la muestra HSV00-V/(UCMD 2000<br>Herpes Simplex Virus EOA Panel, Onesues Reino Unido), 30 muestras de plasma recolectado independiente, está por debajo del límite d media and the state of the state of the particle and the HSV1 and the HSV1 and the district of the state of the state of the state of the state of the state of the state of the state of the state of the state of the state  $\sqrt{\frac{1000 \times 1000 \times 1000 \times 1000 \times 1000 \times 1000 \times 1000 \times 1000 \times 1000 \times 1000 \times 1000 \times 1000 \times 10000 \times 10000 \times 10000 \times 10000 \times 10000 \times 10000 \times 10000 \times 10000 \times 10000 \times 10000 \times 10000 \times 10000 \times 10000 \times 10000 \times 10000 \times 10000 \times 100$ *en* N m VO .Q3 (OCMO 200a Herpes Simplex Virus EQA\_ Panel. Onostics Ud. -Esoocla, -Reino Unido): Cada -----------laespeclncid<id de diagnóstico ha sido eva~ada utDizando 24 muestras de Uquldo oofalo ---O >--mubstra ha sido testada para realizar todo el procedimiento de análisis: extracción y configuración PCR con negativas para el ADN de HSV1, 30 muestras de plasma recolectado en EDTA negativas para el ADN de HSV1 (t "
A el sistèma de extracción automático ELITe GALAXY System y amplificación con los productos en el HSV1 y 30 muestras de sangre entera recolectada en EDTA negativas para el ADN de HSV1 (te<br>-> O T ELITechGroup S.p.A.<br>-> D

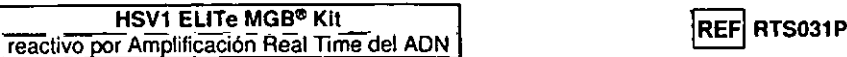

los resultados se resumen en la siguiente tabla.

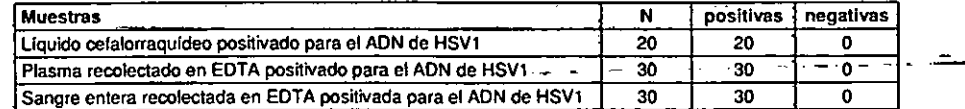

Todas las muestras posltivadas para el AON de HSV1 se han identificado correctamente como positivos. La sensibilidad de diagnóstico de la prueba fue Igual a 100%.

### especificidad analítica: ausencia de reactlvtdad cruzada con marcadores potencialmente Interferentes

la especifICidad analflica de la prueba. como ausencia de .feactividad cruzada con otros marcadores potencialmente interferenles. ha sido evaluada confrontando las secuencias con bases de datos nueteotldicas.

El análisis de la alineación de las secuencias de los oligonucleótidos primers y de la sonda fluorescente con las secuencias disponibles en la base de datos de organismos distintos del HSV1. entre los cuales se encuentran las de los generais completos de HSV2 y VZV, el herpesvirus humano más parecido al HSV1. ha demostrado su espedlicldad y la ausencla de homologfas significativas.

la especifICidad analltica de la prueba. como ausencia de reactividad cruzada con otros marcadores potendalmente Interlerentes. ha sido verificada utilizando un panel para proficlency test.

La especificidad analítica ha sido verificada utilizando como material de referencia calibrado un panel con mueS1ras positivas para HSV2 y VZV (OCMO 2007 *Herpes simplex virus* ProflCiency Panel, Onostics Ltd. Escocia. Reino Unido). Cada muestra del panel fue utilizada en 2 repeticiones para realizar todo el procedimiento de análisis, extracci6n y amplificación, con los productos EUTechGroup S.pA

Los resultados obtenidos se presentan en el apartado "Sensibilidad analítica: reproducibilidad con panel para proficiency test".

*VN\_* No se ha detectado ninguna reactividad cruzada con las muestras positivas para el ADN de HSV2 y

#### especificidad de diagnóstico: confirmacIón de muestras negativas

La especificidad de diagnóstico de la prueba, entendida como confirmación de muestras negativas, ha sido evaluada utilizando algunas muestras clínicas de liquido cefalorraquideo y un panel de muestras de sangre entera de donantes presumiblemente negativos para el ADN de HSV1, resultando igual al 98.0 %.

la especifrcidad de diagnóstico ha sido evaluada u1i1izando como material de referencia 28 muestras de Ifquido cefakmaquideo. negativas para el ADN de HSV1 (probados con un producto CE rvD de amplificación real time) y 24 muestras de sangre entera recolectada en EDTA. de donadores normales presumiblemente negativos para el ADN de HSV1 (Biological Sample Ubrary Europe S.A.S., Lión, Francia). Para realizar todo el procedimiento de análisis. extracción y ampfificación. en cada muestra se utifizaron los productos EUTechGroup S.pA

los resultados se presentan en la siguiente tabla.

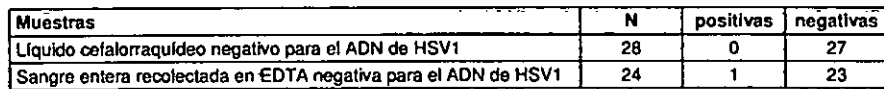

 $\overline{O}$  Una muestra reportó un resultado negativo. La sensibilidad de diagnóstico de la prueba fue igual a Una muestra de líquido cefalorraquídeo dio un resultado no válido por la probable presencia de un<br>a  $\overline{O}$   $\overline$ 

<del>, <sup>20</sup> in the sensibilidad</del> de diagnóstico ha sido evaluada utilizando 20 muestras de liquido cefalorraquideo Unamuestra de sangreentera ha arrojado un resultado positivo discordante con un título viral muy<br>O Cha sido ex

. COM

SCH mRTS031PLD es

---- --- - -

*03111/14* Rovisión 12

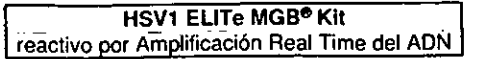

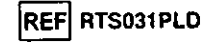

Cada muestra ha sido testada para realizar lodo el procedimiento de análisis: extracción con el sistema de extracción automático ELITe STAR System y amplificación con los productos ELITechGroup S.pA Los resultados se resumen en la siguiente tabla.

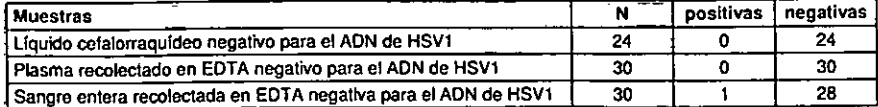

Una muestra negativa de sangre entera por HSV1 ha arrojado un resultado "no válido"

Una muestra reportó un resultado positivo oon un Iítukl viral de 65 gEq *<sup>J</sup>* mL. Debido a la titulación viral baja, las muestras pueden no se han detectado durante el análisis con el método de referencia. la especificidad de diagnóstico de la prueba fue igual a 98,8%.

La especificidad de diagnóstico ha sido evaluada utilizando 22 muestras de líquido cefalorraquídeo, negativas para el ADN de H\$Vl, 34 muestras de plasma recolectado en EDTA negativas para el AON de H\$V1 y 36 muestras de sangre entera recolectada en EDTA negativas para el ADN de H\$V1 (testadas con un producto CE.IVD de ampfilicacl6n real-tlme). Cada muestra ha sido testada para realizar todo el procedimiento de análisis: extraoción con el sistema de extraoción automático ELITe GALAXY System y amplificación con los productos ELITechGroup S.p.A.

Los resultados se resumen en la siguiente tabla.

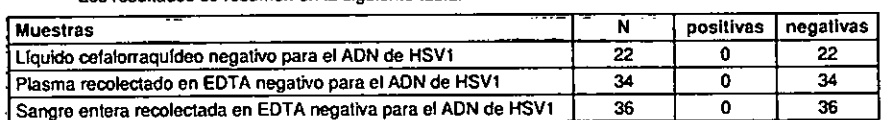

Todas las muestras se han identificado correctamente como negativas para el ADN de HSV1. La especificidad de diagnóstico de la prueba fue igual a 100%.

Nota: Los datos y los resuhados completos de las pruebas realizadas para evaluar las evaluacion de desempef\o del producto con las matrices y los equipos están señaladas en la Secci6n 7 del Fascfculo Técnico del Producto ~HSVl ELITe MGB- Kit~, FTP RTS031PLO.

## **BIBLIOGRAFÍA**

E. Auretius et al. (1993) J. *Med. Virofogy-ª2.:* 179.186 E. A. Lukhtanov et al. (2007) Nucleic Acids Res. 35: e30

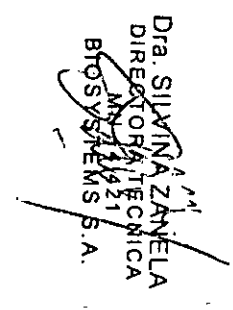

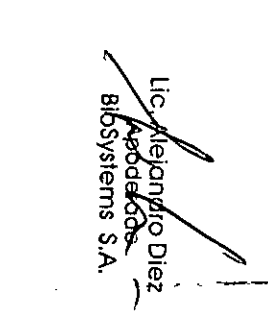

## HSV1 ELITe MGB<sup>®</sup> Kit HSV1 ELITE MGB<sup>®</sup> Kit<br>
reactivo por Amplificación Real Time del ADN **IREF** RTS031PLD

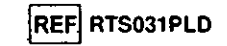

## PROBLEMAS Y SOLUCIONES

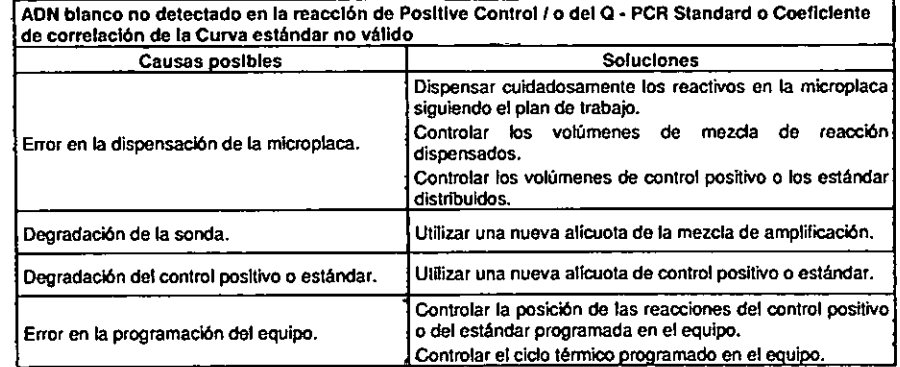

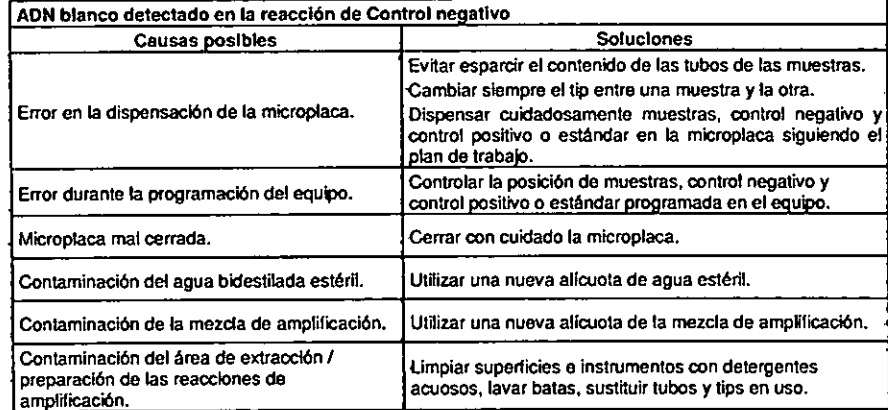

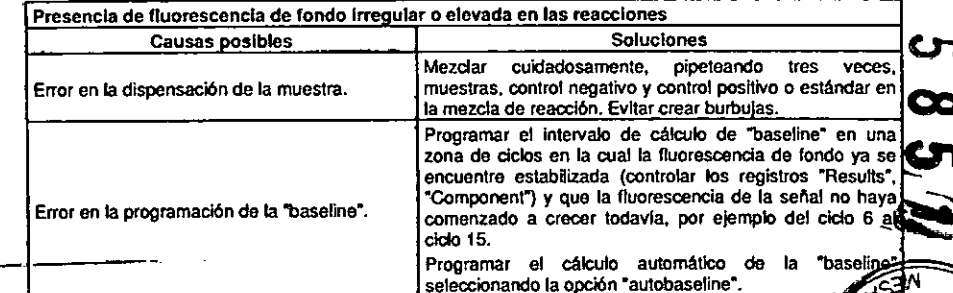

SCH mRTS031PLD\_es 83/11/14 Rovisión 12 Pág. 23/27

SCH mRTS031PLD es

03/11114

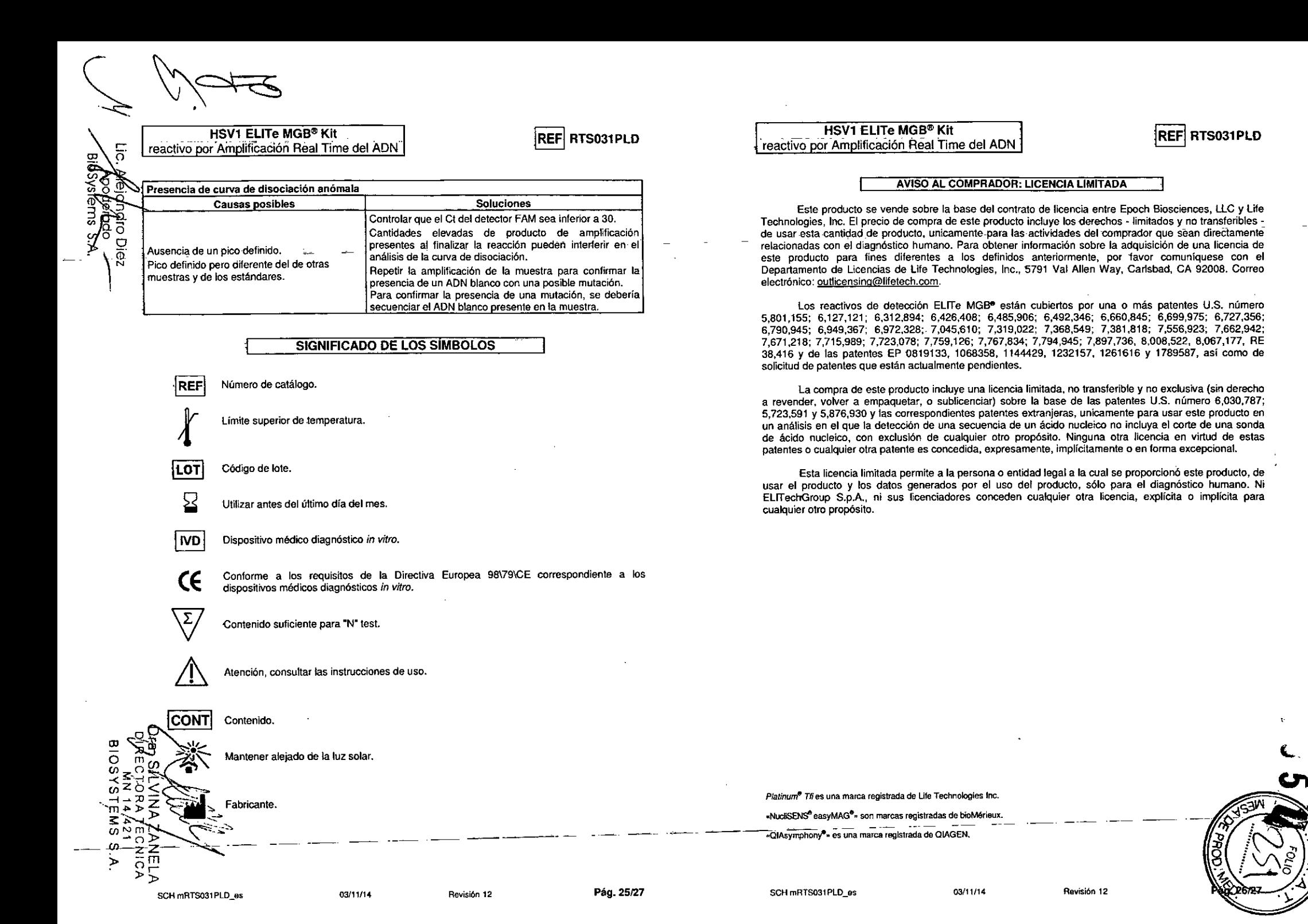

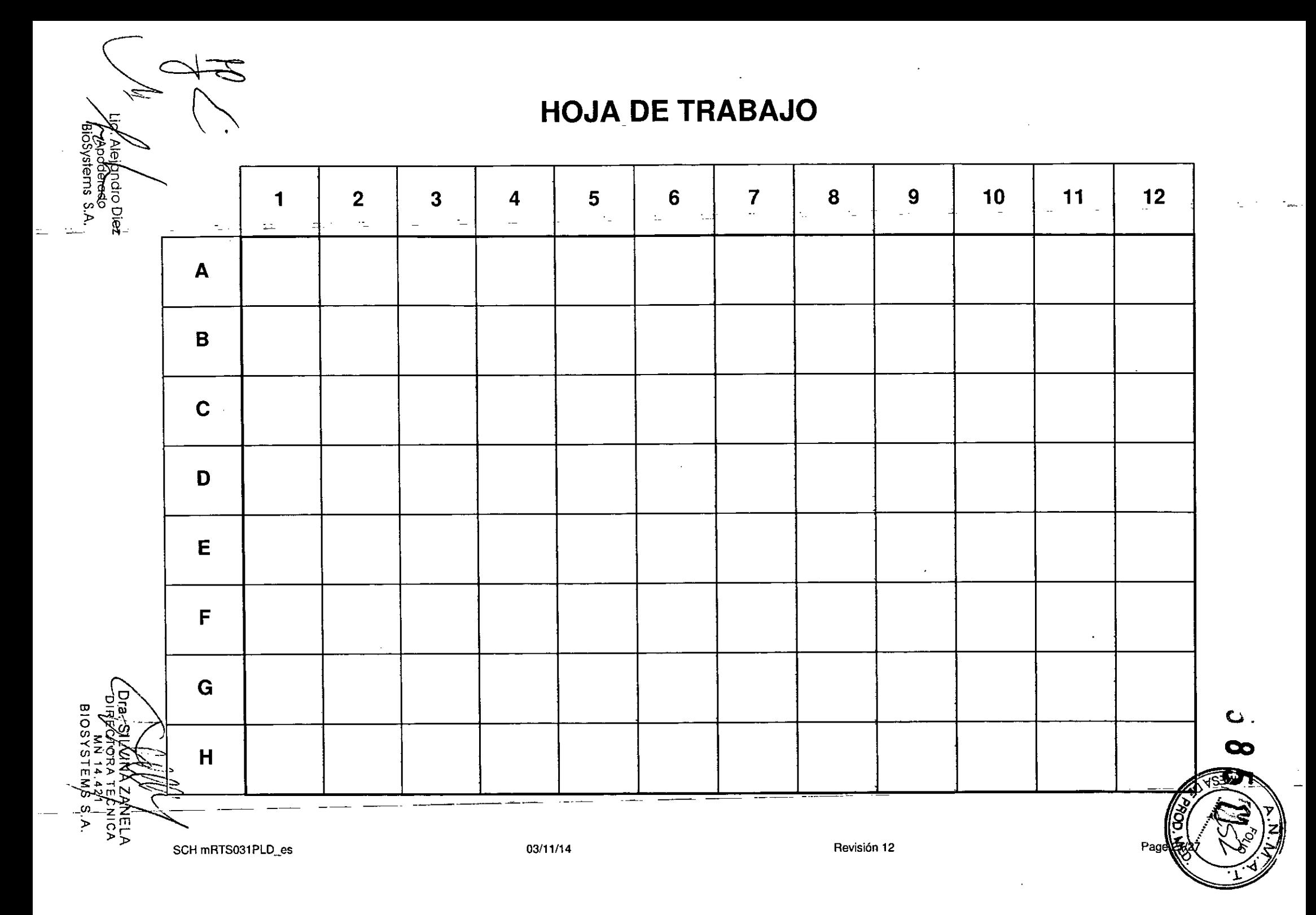

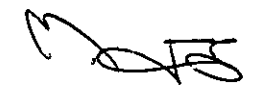

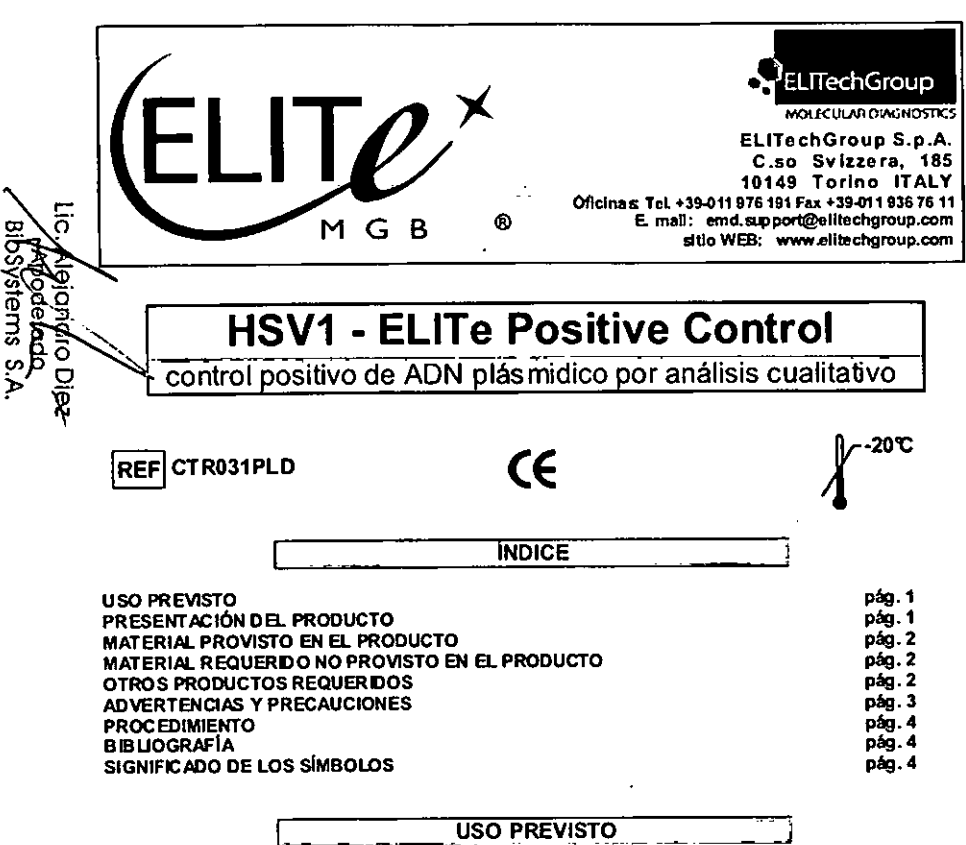

El producto «HSV1 - ELITe Positive Control» se utiliza como control positivo en las pruebas cualitativas de amplificación de los ácidos nucleicos cara la detección del ADN del virus humano Hernes Simplex de tipo 1 (HSV1) can el producto «HSV1 ELITe MGB® Kit» de ELITechGroup S.p.A.

PRESENTACIÓN DEL PRODUCTO

El producto provee el HSV1 - Positive Control, una solución estable de plásmido que contiene la **RAIR**<br>ARE secuencia de interés, dosificada en cuatro probetas y listas para su uso. Cada probeta contiene 65 µL. de solución, suficiente para 3 sesiones.

ÖΣ, El plásmido contiene una región del gen codificante, la glicoproteína D (gpD) de HSV1. La defección del ADN blanco durante la reacción de amplificación confirma su capacidad para identificar la voresencia de ADN de HSV1.

Revisión Of

El producto permite efectuar 12 reacciones de amplificación utilizando 20 µL por reacción.

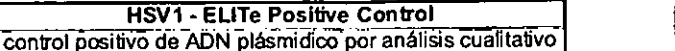

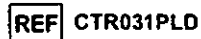

## **MATERIAL PROVISTO EN EL PRODUCTO**

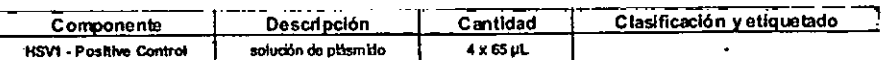

## IMATERIAL REQUERIDO NO PROVISTO EN EL PRODUCTO

- Campana de flujo laminar.

- Guantes sin polvo descartables de látex o similares.

- Mez clador vortex.

- Microcentrifuga de mesa (12.000 - 14.000 RPM).

- Micropipetas y tips estériles con fitro para aerosol o de dispensación positiva (2-20 µL, 5-50 µL, 50-200 uL).

- Agua bidestilada estéril.

- Termostato programable con sistema óptico de detección de la fluorescencia 7300 Real Time PCR System

o 7500 Fast Dx Real-Time PCR Instrument calibrado según las indicaciones del fabricante.

## OTROS PRODUCTOS REQUERIDOS

Los reactivos para la amplificación no están incluidos en este producto. Para realizar estas fases analiticas se aconseja la utilización de los siguientes productos producidos por ELITechGroup S.p.A.:

«HSV1 ELITe MGB® Kit» (código RTS031PLD), mezcla de reacción completa y lista para su uso para la amplificación real time en una solución estabilizadora.

Para la extracción manual del ADN de las muestras a analizar, se aconseja utilizar los productos genéricos «EXTRAblood» (ELITechGroup S.p.A., código EXTB01), kit de extracción del ADN de muestras celulares y no celulares o «EXTRAgen» (ELITechGroup S.p.A., código EXTG01), kit de extracción del ADN de muestras no celulares.

Para la extracción automática del ADN de las muestras a analizar, se aconseja utilizar los productos genéricos NucliSENS<sup>®</sup> easyMAG<sup>®</sup> Reagents (bioMérieux SA, códigos 280130, 280131, 280132, 280133, 280134, 280135), kit de extracción de los ácidos nucleicos de muestras biológicas, con el equipo «NucliSENS<sup>®</sup> easyMAG<sup>®</sup>» (bioMérieux SA, código 200111).

Para la extracción automática del ADN de las muestras a analizar, se recomienda también el empleo del producto «QIAsymphony<sup>®</sup> DSP Virus / Pathogen Midi kit» (QIAGEN GmbH, código 937055), kit de extracción de los ácidos nucleico de muestras biológicas, con el equipo «QIAsymphony» SPIAS» (códigos 9001297, 9001301) y los relativos productos genéricos.

Como control positivo de extracción de ácidos nucleicos de muestras no celulares y control de inhibición se requiere el empleo de productos genéricos «CPE-DNA - Internal Control» (ELTechGroup S.p.A., código CTREXTG), control positivo de extracción de ADN plasmidico o «CPE - Internal Control» (ELITechGroup S.p.A., código CTRCPE), control positivo de extracción de ADN y ARN olasmídico.

Si estuviera previsto el uso de un equipo 7300 Real-Time PCR System, se aconseja utilizar el F producto genérico «Q - PCR Microplates» (ELITechGroup S.p.A., código RTSACC01) microplacas con pocifios de 0.2 mL y táminas adhesivas para la amplificación real time.

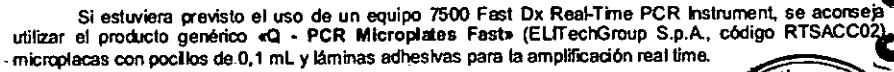

Si se requiere la detección y cuantificación del ADN de HSV1 (análisis cuantitativo) sext el producto «HSV1 ELITe Standard» (ELITechGroup S.p.A., código STD031PLD), cuals plasmídico en cantidad conocida para obtener la curva estándar.

28.05/13

SCH mCTR031PLD es

 $\overline{\circ}$ 

SCH mCTR031PLD\_es

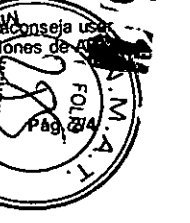

HSV1 - ELITe Posilive Control .control poSitivo de ADN plásmidico por análisis cualitativo

## IREFI CTR031PLD

Pág. 314

### ADVERTENCIAS Y PRECAUCIONES

## ~ Este producto es para uso exclusivo *in vitro.*

 $\frac{8}{9}$   $\frac{3}{9}$ . Redvertendas y precauciones generales<br> $\frac{9}{9}$ . Manipular y eliminar todas las mus Manipular y eliminar todas las muestras biológicas como si pudiesen transmitir agentes infecciosos.  $\frac{1}{\sqrt{1-\frac{1}{\sqrt{1-\frac{1$ or  $\widetilde{\Phi}^{\rm O}$  està en contacto con las muestras biológicas debe ser tratado con hipoclorito de sodio al 3% por al menos  $\widetilde{\Xi}^{\rm O}$ <br>: <sup>1</sup> 30 minutos o bien tratado en autoclave a 121C°dura nte una hora antes de ser

Manipular y eliminar todos los reactivos y todos los materiales usados para realizar la prueba como si fuesen agentes infecciosos. Evitar el contacto directo con los reactivos. No producir salpicaduras ni aerosol. Los residuos deben ser tratados y eliminados según normas de seguridad adecuadas. El material combustible monouso dehe ser incinerado. Los residuos líquidos que contienen ácidos o bases deben ser neutralizados antes de la eliminación.

Usar indumentaria de protección y quantes adecuados, protegerse los ojos o la cara.

No pipetear con la boca ninguna solución.

No comer, beber, fumar o aplicarse cosméticos en el área de trabajo.

Lavarse bien las manos después del manep de muestras y reactivos.

Eliminar los reactivos sobrantes y los residuos según las normas vigentes.

Leer atentamente todas las instruccbnes provistas en el producto antes de realizar la prueba.

Respetar las instrucciones provistas en el producto durante la ejecución de la prueba.

Respetar la fecha de caducidad del producto.

Utilizar sólo los reactivos presentes en el producto y los aconsejados porel fabricante. No usar reactivos que provengan de lotes diferentes.

No utilizar reactivos que provergan de productos de otros fabricantes.

Advertendas y pre cauciones en los procedimientos de blologia molecular

Los procedimientos de biología molecular, como la extracción, la transcripción inversa, la amplificación y la detección de ácidos nucleicos, requieren personal competente y instruido para evitar el riesgo de resultados incorrectos, en particular a causa de la degradación de los ácidos nucleicos de las muestras o de la contaminación de las mismas por parte de productos de amplificación.

Es necesario disponer de áreas separadas para la extracción / preparación de las reacciones de amplificación o para la amplificación / detección de los productos de amplificación. Nunca introducir un producto de amplificación en el área de extracción / preparación de las reacciones de amplificación.

Es recesario disponer de batas, guantes e instrumentos destinados para la extracción / preparación de las reacciones de amplificación y para la amplificación / detección de productos de amplificación. Nunca transferir batas, guartes e instrumentos del área de amplificación / detección de productos de amplificación al área de extracción *f* preparación de las reaccbnes de amplifeación.

las muestras deben ser destinadas exclusivanente a este tipo de análisis. Las muestras deben ser manipuladas bajo una campana de flujo laminar. Las probetas que contengan muestras diferentes nunca deten ser abiertas al mismo tiempo. Las pipetas utilizadas para manipular las muestras deben ser destinadas sólo a este uso. Las pipetas deben ser del tipo de dispensación positiva o usar tips con fitro para aerosol. Los tips utilizados deten ser estériles, sin la presencia de ADNasa y ARNasa, sin la presencia de AONY ARN.

Los reactivos deben ser manipulados bajo campana de flujo laminar. Los reactivos necesarios para Ja amplificación deben ser preparados de manera tal que sean utilizados en una sola sesión. Las pipetas utilizadas para manipular los reactivos deben ser destinadas sólo a este uso. Las pipetas deben ser del tipo de dispensación positiva o usar tips con filtro para aerosoles. Los tips utilizados deben ser estériles, sin la presencia de ADNasa y ARNasa, sin la presencia de ADN y ARN.

Los productos de amplificación deben ser manipulados en modo de limitar al máximo su dispersión 3:~ ~ N n\_..~l aTlgiente para eviar contaminaciones. Las pipetas utilizadas pa-a manpular bs productos de U) ....•.C1 » í'me!ifr.aci6n deben-ser destinadas sólo-a este uso. \_ rn  $\sum_{C}$  amplificación deben ser destinadas sólo a este uso.<br>  $\sum_{C}$   $\sum_{C}$  Advartendas y precauciones específicas para los componentes<br>  $\overline{C}$  $\overline{C}$   $\sum$   $\sum$  EI HSV1 - Positive Control debe ser congelado y desco

e<br>O

ō  $\Omega$ 

 $\Box$ DZA. S ω

BioSystems

 $\overline{O}^{+11}$   $\overline{O}^{+11}$   $\overline{O}^{+11$ 

 $E$ l  $\overline{H}$ SV1 - Positive Control no presenta frases de riesgo (R) y presenta los siguientes consejos de prudencia (S):

S 23-25. No respirar los gases/humos/vapores/aerosoles. Evitar el contacto con los ojos.

SCH mCTR031 PLD es 28/05/13 Revisión 08

## HSV1 - ELITe Posilive Control control positivo de ADN plásmidico por análisis cualitativo

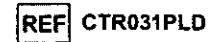

## PROCEDIMIENTO

El producto «HSV1 • ELITe Positive Control» debe ser usado con la mezcla completa de reactivo del producto «HSV1 ELITe MGB<sup>®</sup> Kit».

Antes de uso, extraer y descongelar las probetas de HSV1 - Positive Control. Agitar delicadamente las probetas, certrifugarlas durante 5 segundos para obtener en el fondo el contenido y mantenerlas en hielo.

El HSV1 - Positive Control está listo para su uso, por lo tanto debe utilizarse agregándole 20 µL directamerte a la mezcla de reacción.

El procedimiento completo, que prevé la preparación y la realización de una reacción de amplificación real time en microplaca con un termostato programable con sistema óptico de detección de la fluorescencia (thermal cycler para amplificación real time), se describe de manera detallada en el manual de instrucciones para el uso que se adjunta al producto «HSV1 ELITe MGB® Kit».

Las características de las prestaciones y los límites del procedimiento de la prueba completa para la detección del AON de HSV1 se describen de manera detallada en el maroal de instrucciones de uso adjunto al producto «HSV1 ELITe MGB<sup>®</sup> Kit»

Nota: El HSV1 - Positive Cortrol puede ser congelado y desoongelado tasta tres veces.

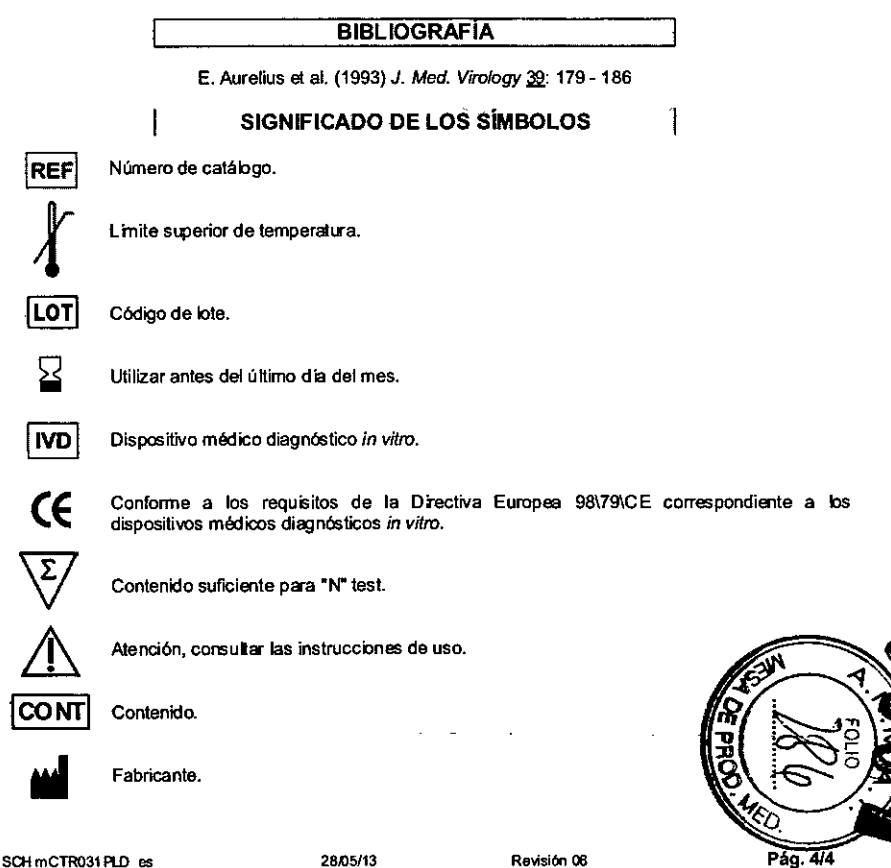

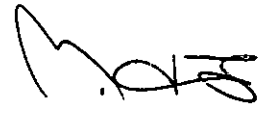

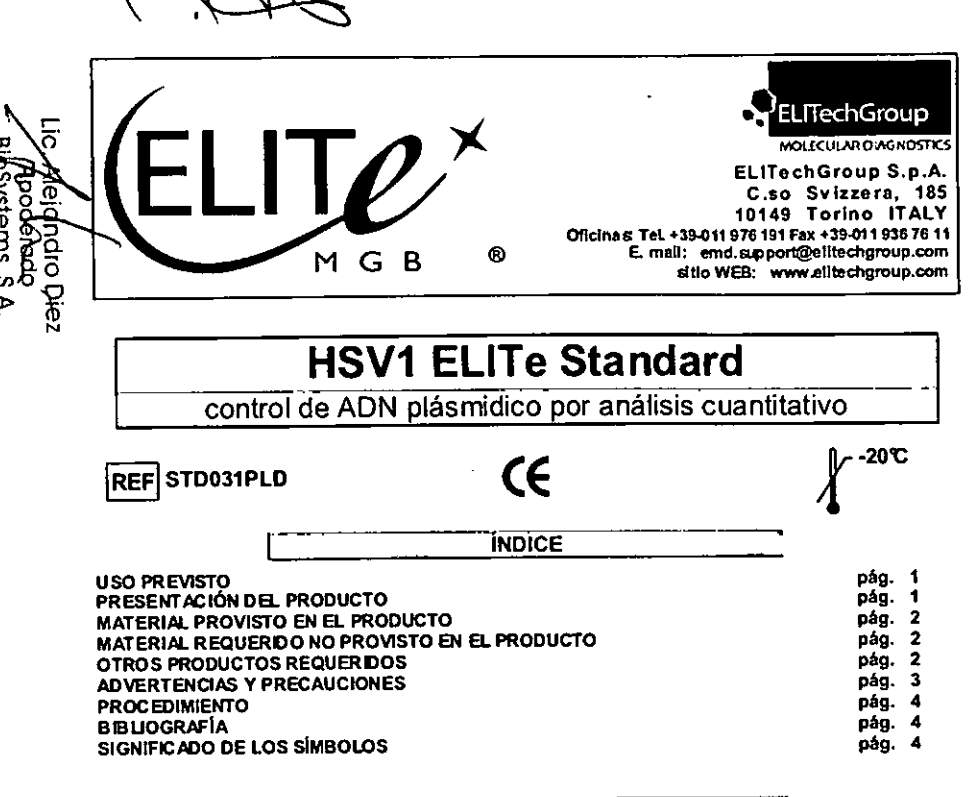

El producto «HSV1 ELITe Standard» se utiliza como control positivo y ADN estándar de cantidad conccida en las pruebas cualitativas de amplificación de los ácidos nucleicos para la detección y cuantificación del ADN del virus humano Herpes Simplex de tipo 1 (HSV1) con el producto «HSV1 ELITe MGB<sup>®</sup> Kit» de ELITechGroup S.p.A.

USO PREVISTO

## PRESENTACIÓN DEL PRODUCTO

El producto suministra los Q - PCR Standard, cuatro soluciones estabilizadas de plásmido\* de título conocido que contienen las secuencias de interés, dosificadas en dos probetas cada una y listas para su uso. Cada probeta contiene 200 µL de solución, suficiente para ocho sesiones.

o El plflsmido cort1ere una región del gen codificalte, la gllcoprotelna <sup>D</sup> (gpD) de HSV1. La ~\ij detección del ADN blanco durante la reacción de amplificación real time confirma su capacidad para<br>minimidades in presencia del ADN de HSV1 y permite calcular la curva estándar. Volentificar la presencia del ADN de HSV1 y permite calcular la curva estándar.

El producto permite efectuar 16 sesiones analiticas distintas útilizando 20 µL por reacción.

<del>020</del>5 جَمْيَنْ estando disponibles materiales de referencia de orden superior o aprobados por la OMS para HSV1, la E: A: ~ P C= concentración del estándar ha sido determinada espectrófotométricamente a través de la medición de la<br>CO N: m N < absorbancia de la preparación de ADN del plásmido.<br>CO < CO >

SCH mSTD031 PLD\_es

~

 $> \frac{2m}{\sin \theta}$ m. >)>

*28105113*

Revisión 08

PAg.114

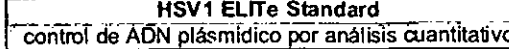

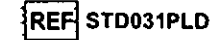

## **MATERIAL PROVISTO EN EL PRODUCTO**

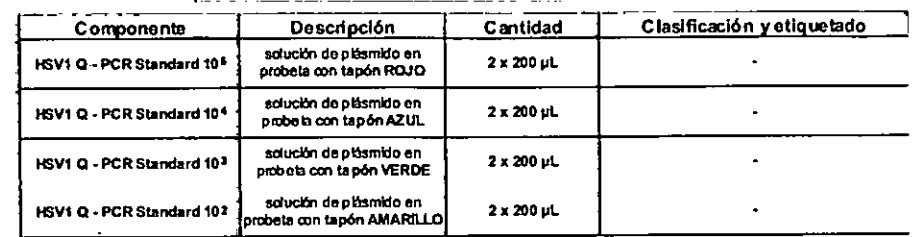

## MATERIAL REQUERIDO NO PROVISTO EN EL PRODUCTO

- Campanada nujo lamina'.

- Guantes sin polvo descartables de tátex o similares.

- Mezclador vortex.

- Microcentrifuga de mesa (12.000 - 14.000 RPM).

- Micropipetas y tips estériles con filtro para aerosol o de dispensación positiva (2-20 µL, 5-50 µL. 50-200 uL).

- Agua bidestilada estéril.

~Tennostato prognmable con sistema óptico de detección de la flUOfescencia 7300 Real Tine PCR System o 7500 Fast Dx Real-Time PCR Instrument calibrado según las indicaciones del fabricante.

OTROS PRODUCTOS REQUERIDOS

Los reactivos para la amplificación no están incluidos en este producto. Para realizar estas fases analiticas se aconseja la utilización de los siguientes productos accesorios producidos por EUTechGroup  $S.A.A$ :

«HSV1 ELITe MGB<sup>®</sup> Kit» (código RTS031PLD), mezcla de reacción completa y lista para su uso para la amplificación real time en una sotución estabilizadora.

Para la extracción manual del ADN de las muestras a analizar, se aconseja utilizar los productos genéricos «EXTRAblood» (ELITechGroup S.p.A., código EXTB01), kit de extracción del ADN de muestras celulares y no celulares o «EXTRAgen» (ELITechGroup S.p.A., código EXTG01), kit de extracción del ADN de muestras no celulares.

Para la extracción automática del ADN de las muestras a analizar, se aconseja utilizar los productos genéricos NucliSENS<sup>®</sup> easyMAG<sup>®</sup> Reagents (bioMérieux SA, códigos 280130, 280131, 280132, 280133, 280134, 280135), kit de extracción de los ácidos nucleicos de muestras biológicas, con el equipo «NudISENS<sup>®</sup> easyMAG<sup>®</sup>» (tioMérieux SA, código 200111).

Para la extracción automática del ADN de las muestras a analizar, se recomienda también el empleo del producto «QIAsymphon'f' DSP Virus *I* Pathogen Mldl kib (QIAGEN GmbH, código 937055), kit de extracción de bs ácidos nucleico de muestras biológicas, con el equipo «QIAsymphony<sup>®</sup> SP/AS» (códigos 9001297, 9001301) Y los relativos productos genéricos.

Como control positivo de extracción de ácidos nucleicos de muestras no celulares y control de Inhibición se requiere el empleo de productos genéricos «CPE-DNA - Internal Control» (ELITechGroup S.p.A., código CTREXTG), control positivo de extracción de ADN plasmidico o «CPE - Internal Control» (ELITechGroup S.p.A., código CTRCPE), control positivo de extracción de ADN y ARN plasmidico.

Si estuviera previsto el uso de un equipo 7300 Real-Time PCR System, se aconseja utilizar ef producto genérico «Q - PCR Microplates» (ELITechGroup S.p.A., código RTSACC01) microplacas con pocillos de 0,2 mL y láminas adhesivas para la amplificación real time.

Si estuviera previsto el uso de un equipo 7500 Fast Dx Real-Time PCR instrument: se aconse utilizar el producto genérico «Q - PCR Micropiates Fast» (ELITechGroup S.p.A. congo B.FSACC microptacas con poellos de 0,1 mL y láminas adhesivas para la amplificación real time.

Si se requiere la detección del ADN de HSV1 (análisis cualitativo), se acom al' «HSV1 - ELITe Positive Control» (ELITechGroup S.p.A., código CTR031PLD), cont plasmldico.

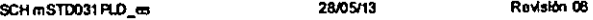

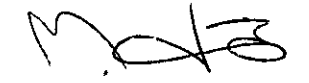

HSV1 ELITe Standard control de ADN plásmidico por análisis cuantitativo

## REF STD031PLD

## ADVERTENCIAS Y PRECAUCIONES

## Este producto es para uso exclusivo in vitro.

## Advertencias y precauciones generales

Manioular y eliminar todas las muestras biológicas como si pudiesen transmitir agentes infecciosos. Evitar el contacto directo con las muestras biológicas. No producir salpicaduras ni aerosol. El material que está en contacto con las muestras biológicas debe ser tratado con hipoclorito de sodio al 3% por al menos 38 minutos o bien tratado en autoclave a 121C ° dura nte una hora antes de ser eliminado.

Manipular y eliminar todos los reactivos y todos los materiales utilizados para realizar la prueba amo si fuesen cotencialmente infecciosos. Evitar el cortacto directo con los reactivos. No producir salpidaduras ni aerosol. Los residuos deben ser tratados y eliminados según normas de seguridad adecuadas. El material combustible monouso debe ser incinerado. Los residuos líquidos que contienen ácidos o bases deben ser neutralizados antes de la eliminación.

Usar indumentaria de protección y quantes adecuados, protegerse los ojos / la cara.

No pipetear con la boca ninguna solución.

No comer, beber, fumar o aplicarse cosméticos en el área de trabajo.

Lavarse bien las manos después del manejo de muestras y reactivos.

Eliminar los reactivos sobrantes y los residuos según las normas vigentes.

Leer atentamente todas las instrucciones provistas en el producto antes de realizar la prueba.

Respetar las instrucciones provistas en el producto durante la ejecución de la prueba.

Respetar la fecha de caducidad del producto.

Utilizar sólo los reactivos presentes en el producto y los aconsejados por el fabricante.

No usar reactivos que provengan de lotes diferentes.

No utilizar reactivos que provengan de productos de otros fabricantes.

Advertencias y precauciones en los procedimientos de biología molecular

Los procedimientos de biología molecular, como la extracción, la trascripción inversa, la amplificación y la detección de ácidos nucleicos, requieren personal competente e instruido para evitar el riesgo de resultados incorrectos, en particular a causa de la degradación de los ácidos nucleicos de las muestras o de la contaminación de las mismas por parte de productos de amplificación.

Es necesario disponer de áreas separadas para la extracción / preparación de las reacciones de amplificación o para la amplificación / detección de los productos de amplificación. Nunca introducir un producto de amplificación en el área de extracción / preparación de las reacciones de amplificación.

Es necesario disponer de batas, quantes e instrumentos destinados para la extracción / preparación de las reacciones de amplificación y para la amplificación / detección de productos de amplificación. Nunca transferir batas, quantes e instrumentos del área de amplificación / detección de productos de amplificación al área de extracción / preparación de las reacciones de amplificación.

Las muestras deben ser destinadas exclusivamente a este tipo de análisis. Las muestras deben ser manipuladas bajo una campana de flujo laminar. Las probetas que contengan muestras diferentes nunca deben ser abiertas al mismo tiempo. Las pipetas utilizadas para manipular las muestras deben ser destinadas sólo a este uso. Las pipetas deben ser del tipo de dispensación positiva o usar tips con fitro para destinadas solo a este doo. Eas pipotos deben son con epo de disponsabion poem de electronico en electronico p ADN y ARN.

Los reactivos deben ser manipulados bajo campana de flujo laminar. Los reactivos necesarios para la amplificación deben ser preparados de manera tal que sean utilizados en una sola sesión. Las pipetas utilizadas para manipular los reactivos deben ser destinadas sólo a este uso. Las pipetas deben ser del tipo de dispensación positiva o usar tips con filtro para aerosoles. Los tips utilizados deben ser estériles, sin la presencia de ADNasa y ARNasa, sin la presencia de ADN y ARN.

Los productos de amplificación deben ser manipulados en modo de limitar al máximo su dispersión en al ambiente para evitar contaminaciones. Las pipetas utilizadas para manipular los productos de  $\overrightarrow{H}$ <br> $\overrightarrow{H}$ <br> $\overrightarrow{$ 

## Advertencias y precauciones específicas para los componentes

El Q - PCR Standard debe ser congelado y descongelado por un máximo de ocho veces. Otros cicke-de-congelación / descongelación podrían causar una pérdida de título.

El Q - PCR Standard no presenta frases de riesgo (R) y presenta los siguientes consejos de orudencia (S):

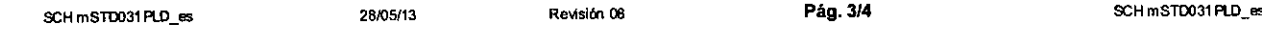

HSV1 ELITe Standard **EXAMPLE ENTERNA ELITE STANDARD POR ADELITE STDD31PLD**<br>Control de ADN plásmidico por análisis cuantitativo junto de aproximativo en análisis cuantitativo junto de apr

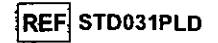

S 23-25. No respirar los gases/humos/vapores/aerosoles. Evitar el contacto con los ojos.

## PROCEDIMIENTO

El producto «HSV1 ELITe Standard» debe ser usaoo con la mezcla completa de reactivo del producto «HSV1 ELITe MGB<sup>®</sup> Kit».

Antes de uso, extraer y descongelar las probetas de HSV1 Q - PCR Standard. Agitar delicadamente las probetas, certrifugarlas durante 5 segundos para obtener en el fondo el cootenido y mantenerias en hielo.

El HSV1 Q - PCR Standard está listo para su uso, por lo tanto debe utilizarse agregándole 20 µL directamerte a la mezcla de reacci6n.

El procedimiento completo, que prevé la preparación y la realización de una reacción de amplificación real time en microplaca con un termostato programable con sistema óptico de detección de la fluorescencia (thermal cycler para amplificación real time), se describe de manera detallada en el manual de instrucciones para el uso que se acijunta al producto «HSV1 ELITe MGB® Kit».

Las características de las prestaciones y los límites del procedimiento de la prueba completa de detección y cuantifICación del AON de HSV1 se describen de manera detallada en el manual de instrucciones para el uso que se adjunta al producto «HSV1 ELITe MGB® Kit».

Nota: El HSV1 Q • PCR Standard debe ser congelado y descongelado por un máximo de ocho veces .

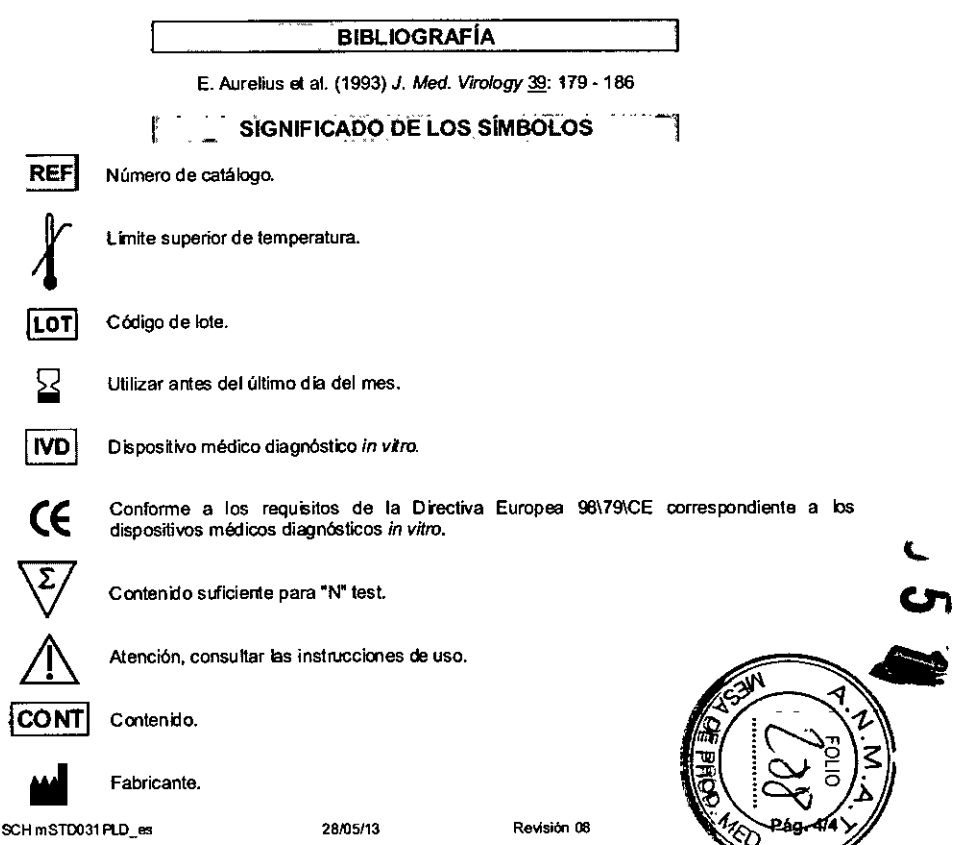

Mejaha<br>Koota **Natel** Ë Ó Diez

 $\overline{5}$ 

פֿל

. G.

ш 三、石

 $\overline{5}$ 

m

 $0.900$ 

 $-\ddot{\circ}$  $0 - \frac{2}{2}$ 

 $\overline{5}$  $\overline{m}$ 

 $\mathcal{P}$ 

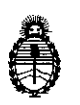

**Ministerio de Salud Secretaría de Políticas, Regulación e Institutos** A.N.M.A.T

 $\lambda$ 

I,

## , CERTIFICADO DE AUTORIZACIÓN DE VENTA DE PRODUCTOS PARA DIAGNOSTICO DE USO IN VITRO

Expediente nº 1-47-5539/11-1

1

Se autoriza a la firma BIOSYSTEMS S.A. a importar y comercializar los Productos para diagnóstico de uso in vitro denominados 1) HSV1 ELITe MGB Kit/ prueba cuali-cuantitativa para la detección y cuantificación de ADN del virus Herpes Simplex tipo 1 (HSV1) en muestras de líquido cefalorraquídeo, sangre entera y plasma recolectado con EDTA, 2) **HSVl ELITe Positive Control/** Control In the contract of the contract of the contract of the contract of the contract of the contract of the contract of the contract of the contract of the contract of the contract of the contract of the contract of the contra pdsitivo en las pruebas cualitativas de detección con HSV1 ELITe 1GB Kit 3) **HSV1 ELITe Standard** / Control positivo y ADN standard de cantidad conocida para la detección y cuantificación con HSV1 ELITe MGB Kit. En envases por 1) 100 determinaciones conteniendo: HSV1 Q PCR Mix 4 x 540µl; 2) control positivo  $4 \times 65$ µl; 3) HSV1 Q-PCR Standard 10<sup>2</sup>: 2 x 200µl, HSV1 Q-PCR Standard 10<sup>3</sup>: 2 x 200µl, HSV1 Q-PCR Standard 10<sup>4</sup>: 2 x 200µl y HSV1 Q-PCR Standar<mark>d 10<sup>5</sup>: 2 x</mark> ||<br>| 200µl. Vida útil: VENTICUATRO (24) meses conservado a -20°C. Se le asigna la categoría: venta a Laboratorios de análisis clínicos por hallarse en las condiciones establecidas en la Ley Nº 16.463 y Resolución Ministerial Nº 145/98. Lugar de elaboración: ELITechGroup SpA, Corso Svizzera 185, 10149, Torino (Italia). En las etiquetas de los envases, anuncios y prospectos deberá constar PRODUCTO PARA DIAGNOSTICO USO IN VITRO AUTORIZADO POR LA ADMINISTRACIÓN  $\mathbf{I}$ NACIONAL DE MEDICAMENTOS, ALIMENTOS Y TECNOLOGIA MEDICA. Certificado

 $\mathbf{1}$ 

 $\cdot$  $11.$ ADMINISTRACIÓN NACIONAL DE MEDICAMENTOS, ALIMENTOS Y TECNOLOGIA MEDICA **B1 MAY 2016** Buenos Aires, Firma y sello  $\mathbf{d}$ **Br. ROBERTO LEDE** Subadministrador Nacional  $A.N.M.A.T.$ اء пl  $\mathbf{1}$  $\mathbf{1}$ J.  $\cdot$ пl T.  $\sqrt{2}$